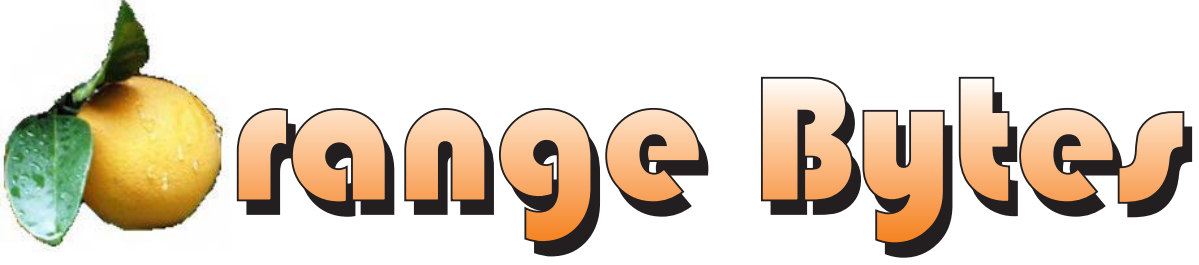

**Award Winning News Magazine of the North Orange County Computer Club \***

**Vol 30 • No 8 AUGUST 2005**

## **Voice over Internet Protocol VoIP presented by Terry Warren**

### **at the Main Meeting**

 **details on page 4**

### NOCCC Meetings - August 7th

#### **8:30 a.m.**

*Visual Programming I .............................. Science 109* Visual Basic and Visual Basic Script for Beginners

#### **9:00 a.m.**

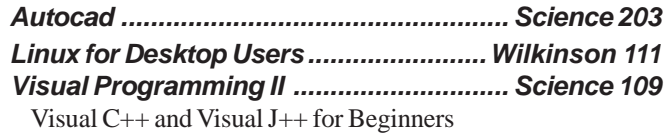

#### **9:30 a.m.**

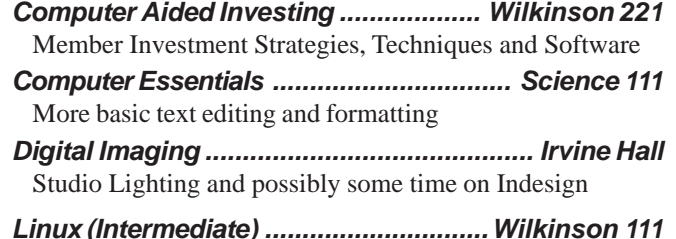

#### **10:00 a.m.**

*Linux for Server Adminstrators ............Wilkinson 111 Visual Programming III ............................ Science 109* Intermediate and Advanced Visual Basic

### **11:15 a.m.**

*Computer Security ................................... Science 203 Linux Programming Concepts .............Wilkinson 111*

### **NOCCC web site: <http://www.noccc.org>**

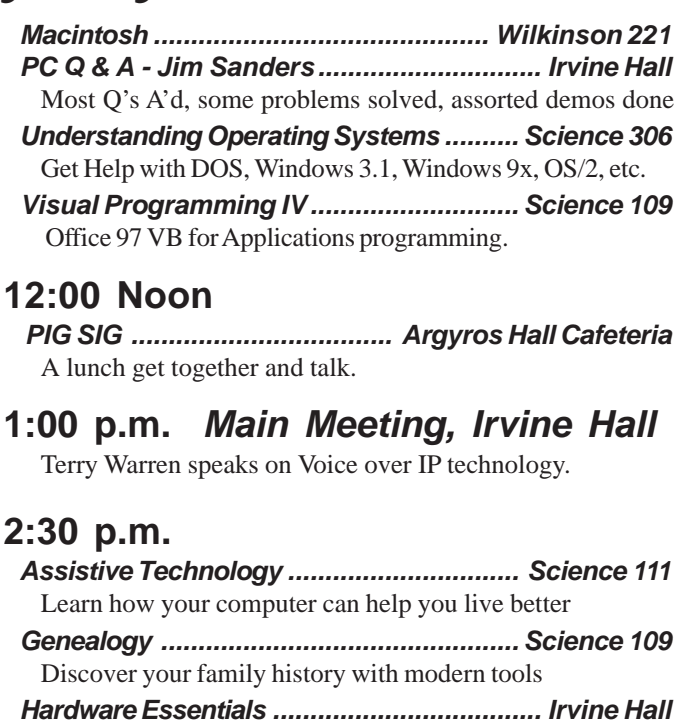

Printer Technology *New Technologies ................................................. N/A*

*OS/2 News and Installation ...................... Science 203*

### **Meeting Dates Aug 7, Sep 11, Oct 2, Nov 6, Dec 4**

\* Grand Prize - SWUG 2004, Second Prize - APCUG 2003, Founded April 1976

## **Table of Contents**

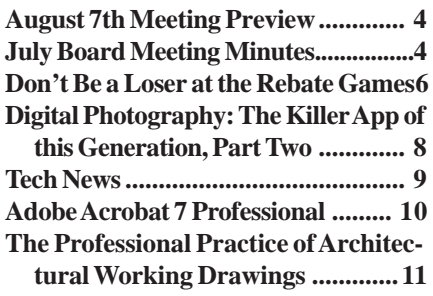

**[Digital Photography Hacks............. 12](#page-11-0) [Secure Architectures with OpenBSD](#page-12-0) .............................................................13 [Firefox and Thunderbird Garage](#page-15-0) .... 16 [3D Home Architect, Design Suite](#page-16-0) Deluxe 6 ...................................... 17 [Preparing a Review Article for the](#page-17-0)**

**Orange Bytes .............................. 18**

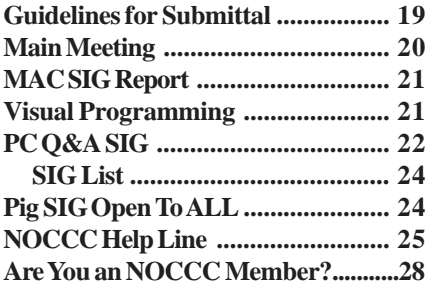

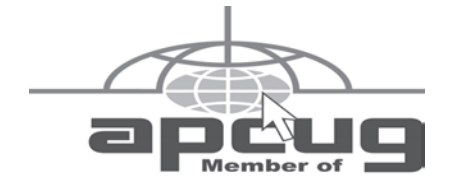

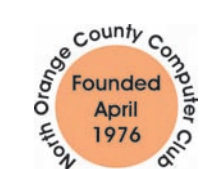

## "Friends Helping Friends"

#### **FREE COMPUTER CLASS**

The MarketPlace Education Center at 201 E. 4th St. in Santa Ana is offering a free PC computer workshop class. **You can start attending at any time.** The class covers just about all aspects of personal computing, software, hardware, building new machines, upgrading/ fixing the machine you have. The class is held Tuesday, Thursday, and Friday from 8 am till noon in room 211. **Jim Sanders** is the instructor. Call the **Centennial Education Center** at 241-5700. Class # 64200.09........ **Class starts August, 2005**

## ORANGE BYTES STAFF

#### **Publication Chairman**

Jim Sanders • 714-636-5523 ............ [jsanders@ligasmicro.com](mailto:jsanders@ligasmicro.com)

**Editor** - *Oversees, edits, and makes final selections of the articles to be included in the* Bytes*.* Jim Sanders ............................................... [editor@noccc.org](mailto:editor@noccc.org)

**Associate Editor/Production** - *Lays out and formats in* PageMaker *the articles received from the editor, prints, and submits camera-ready copy of the* Bytes *to the printer*. Jim Sanders • 714-636-5523 ............ [jsanders@ligasmicro.com](mailto:jsanders@ligasmicro.com)

#### **Contributing Editor**

Timothy B. Everingham.............. [teveringham@earthlink.net](mailto:teveringham@earthlink.net)

**Editor/Reviews** • *Communicates with the vendors and the members who evaluate products and write the reviews. Rides herd on members to make sure deadlines are met. Also makes sure that a copy of the* Bytes *gets back to the vendor with the review that was done.*

Ted Littman • 714-779-1936 ..................... [reviews@noccc.org](mailto:reviews@noccc.org)

**Copy Editor** • *Does final proofing of Bytes for typos and mispellings.* Ted Littman

**Classified Advertising •** *Obtains members' computer- related non-commercial ads.*

Jim Sanders • 714-636-5523 .......... [jsanders@ligasmicro.com](mailto:jsanders@ligasmicro.com)

**Help Line** • *Maintains the volunteer list, and the software and hardware subjects for which they are willing to answer questions.*

Ted Williams • 714-639-1009 ....... [TedWilliams@alum.mit.edu](mailto:TedWilliams@alum.mit.edu)

### **VOLUNTEERS NEEDED**

for the following positions:

**Circulation** — *Oversees the mailing and distribution.*

**Commercial Swap Meets** • *Distributes* Orange Bytes *and NOCCC material at swap meets.*

**Commercial Advertising** • *Obtains ads from both national and local vendors for the* Bytes*; the success of this helps our club finances*.

#### By Elise Edgell

It finally feels like summer is really here. This is the perfect weather to go to the NOCCC volunteer party at the Margolins' on August 14<sup>th</sup>. Remember to bring your spouse/friend, a dish to share, and your swimsuit. You are welcome even if you have not been volunteering but would like to get more involved with NOCCC activities. It is always a good time and a way to get to talk to other members in a more relaxed atmosphere. And, Newport Beach is usually cooler than it is inland. I hope to see you there.

I will not be at our August club meeting because I will be in lovely San Diego attending the South West Regional User Club Conference. There are always many interesting workshops put on by members of other computer clubs. It is also well sponsored by many vendors. It is a wonderful time to see what is working for other computer clubs and to get information from vendors about new products, and updates on existing products. In the past few years the conference has been on the Sunday of August and our meeting has also been scheduled on the second Sunday for the convenience of Chapman University. This year Chapman gave us the preferred first Sunday of the month but unfortunately the conference also changed to that weekend. Other people attending the conference include Jim Sanders, Cathy and George Margolin.

Our new vice president, Herb Wong, will be running the Main meeting. The speaker will be a former member many of you know, Terry Warren. He will be talking about voice-over-IP. I wish I could be at the meeting because this is a subject that I want to know more about. It sounds like it may be a way to lower your phone bill. It is always easier for me to get what a new technology is when a person explains it to me. Come to the Main meeting and expand your horizons and maybe learn how to save yourself some money. ■

### **LIGAS Microsystems**

**Custom Systems - Consulting - Service** *Cable and DSL services configured Routers installed sick computers healed*

*[jsanders@ligasmicro.com](mailto:jsanders@ligasmicro.com)*

*714-636-5523*

NOCCC member 0019, Jim Sanders

## President's Message Membership Benefits

#### **Member Discounts and Benefits**

As a valued member, we bring you a section of discounts and offers as part of the entire "Benefit of Belonging." (Caveat - we are unable to endorse these companies, but make these offers available as a service to our members).

#### **Orange Bytes on PDF earlier in the month!**

Members ONLY- Watch your e-mail every month for the Password to get the award winning Orange Bytes much earlier in the month via PDF file on the [http://www.noccc.org we](http://www.noccc.org)bsite. Make certain you let us know any e-mail changes [\(membership@noccc.org\)](mailto:membership@noccc.org) so you can get the jump on all the great Reviews and Articles!

"Caveat - we are unable to endorse these companies," yet:

#### **Prentice Hall and Addison-Wesley Books**

For discount off Prentice Hall PTR books: [http://www.phptr.com/](http://www.phptr.com/promotion/1945) promotion/1945

For discount off Addison-Wesley books: [http://](http://www.awprofessional.com/promotion/1942a) [www.awprofessional.com/promotion/1942a](http://www.awprofessional.com/promotion/1942a)

#### **Cheap Webhosting and domains**

Matt McCann, who you know about from previously being at Intuit, makes inexpensive web hosting (\$3.95 /mo with free setup) and domain name service (\$7.85 /yr using GoDaddy.com ) available. Stop by [http://www.ugpro.com an](http://www.ugpro.com)d follow the links. You'll be glad you did!

**Peachpit Press Books Discount** - of 25% can be obtained by joining the Peachpit Club. Go to [http://www.peachpit.com to](http://www.peachpit.com) sign up as a member. User group members should note that once you've become a Peachpit Club member, you may use your user group coupon code ON TOP of the permanent savings you earn as a member of the club. Just make sure you've logged into the site before you make a purchase to ensure this permanent discount will be in effect, and then enter coupon code UE-23AA-PEUF (case-sensitive) at checkout! This coupon code is an exclusive offer that may not be used in conjunction with any other coupon codes. The offer applies to all titles at peachpit.com including New Riders, Macromedia Press, Adobe Press, and Peachpit Press.

#### **COREL/Jasc discount**

Corel is once again enthusiastically supporting the user group community and we sincerely welcome them back. Please visit the APCUG User Group special pricing page at [http://](http://www.corel.com/specialusergroups) [www.corel.com/specialusergroups](http://www.corel.com/specialusergroups)

The boxed software is 50% off list and includes both Corel and Jasc products. Paint Shop Pro 9 is only \$59, Photo Album \$29. **Wireless Security Program- free**

From Terry Currier -Well I promised at the SCRUGS meeting I will let you know of a program that makes wireless networks secure. Not only that but it is easy to do so. The program is normally \$99 for a license of three computers. They as of today (Monday) are giving that for free. Go to the [www.lucidlink.com](http://www.lucidlink.com) site and click on the icon saying Free 3 User Home Edition. You

*[CONTINUED ON PAGE 2](#page-23-0)4*

## July Board Meeting Minutes

<span id="page-3-0"></span>The Board Meeting was called to order on July 11, 2005 at 6:38 by President

Elise Edgell in Elise Edgell's home. In attendance were: Elise Edgell, Jim Sanders, Dave Keays, John Carlson, Alan Pearlman, Cathy Margolin, George Margolin, Ted Littman, Gerry Resch, Else Ollovsson.

00000

#### **The minutes of the Board meeting are in the printed Bytes which is mailed to all NOCCC members.**

**Continued on page 26**

## **AUGUST 7TH MEETING PREVIEW**

*DIGITAL IMAGING SIG* -9:30PM Jim Morrison has resigned as SIG leader due to time pressures at home. He has arranged for a guest speaker at this months SIG., but it was not confirmed as of our print deadline. We are in the process of trying to find a good replacement SIG leader.

*MAIN MEETING* **1:00PM, Irvine Hall** - - Our August Main Meeting speaker will be Terry Warren. Terry is a former NOCCC president, one of its early members and an Internet guru from NetZero. He will be speaking to us about Voice over IP (VoIP), what it is, why it is, and why you might want to consider acquiring it. One big reason, cheap long distance. To learn more and be prepared to ask questions, go to [http://www.fcc.gov/voip/](http://www.fcc.gov/voip).

*ASSISTIVE TECHNOLOGY SIG* - 2:30PM This new SIG, with Leader Chuck Fete and Elise Edgell will be exploring the various ways that computer and related technology can assist people with hearing difficulties.

**THE CLUB RAFFLE** this month will be two Laplink software packages, Laplink Controller (control your PDA with a PC) and Laplink ShareDirect 1.1

The **Member-only prize** (requires wearing badge to get a free ticket) will be a Linksys 802.11b router. This has both a 4 port wired router and a WiFi router.

# **Consignment**

**1.** The consignment table is for members only. Only current members can place items for sale, but non-members are welcome to purchase items from the table. This is a great place to get some money for your surplus computer items, and help your Club at the same time.

**2.** The consignment table operates on a 90/10% basis — with the owner getting 90%, and the Club treasury 10%.

**3.** Fill out a tag on each item! It must contain: Seller's Name, NOCCC Membership Number, Item name, a short description and selling price.

**4.** Also, fill out the USER LIST with Name, Address, Phone Number. and a complete list of items and their selling prices.

**5.** All items and/or money may be picked up by the owner at any time, but MUST be picked up no later than 2 PM on day of sale.

**6.** Any items and/or money not picked up by 2 PM, will become the property of NOCCC and will he subject to disposal at the Club's discretion.

**7.** NOCCC is NOT RESPONSIBLE in any way for items bought and/or sold at the Consignment Table. Each item is placed and sold on an AS-IS BASIS.

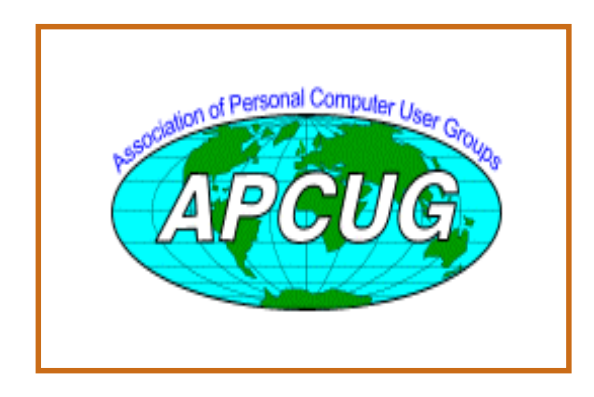

## Table **NoCCC** Officers

#### **President**

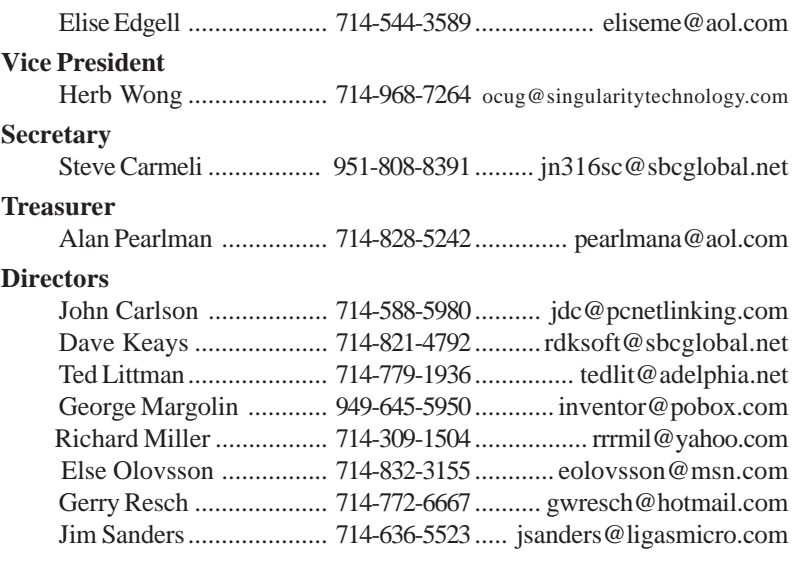

#### **Past President**

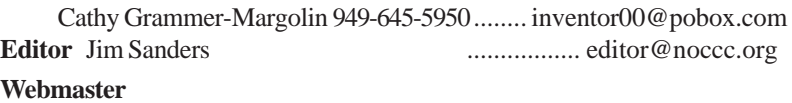

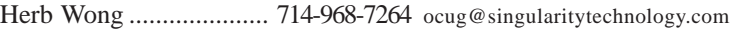

### **Volunteers, Committees, and Projects**

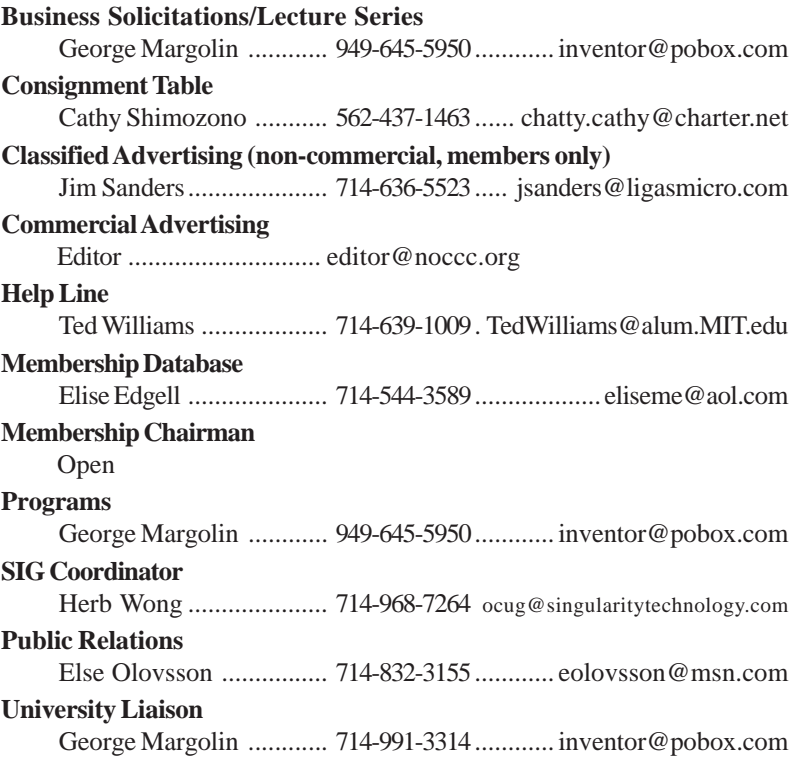

## <span id="page-5-0"></span>**Don't Be a Loser at the Rebate Games**

#### *By Jim Sanders, NOCCC*

Most of us have bought something that sounded like a great value - "After Rebate or Rebates." Everywhere from a great price to FREE! Most are legitimate. Most require a fair amount of work to claim. Most are never claimed. Most say you will have to wait 6 to 10 weeks for a check (for some that turns into 6 to10 months). Many have tricky fine print. A few are out right scams!

Below are a list of things that you should do, as opposed to just think about, if your going to buy an item with a rebate and have any real intentions of claiming the rebate and actually getting it. Following that are three emails that dealt with a denied rebate claim for your new President Elise Edgell.

If you are going to buy an item with a rebate, while you are at the checkout stand, **NOT AFTER YOU GET HOME**, do the following:

Write down the sales clerk's name then ask him to show you that you have all the items needed to claim the rebate. Ask him to put an X on the correct UPC barcode.

Make sure you have a copy of the <u>correct</u> rebate form(s). Some are inside the box. You just paid for the item, it is yours, open the box and read the terms.

If it is an upgrade rebate, it is better to find out if your old product qualifies BEFORE you go to the store. Check the vendors website, call the store and ask!

#### **READ THE FINE PRINT! THEN READ IT AGAIN!**

Read the "Proof of Purchase" requirement list.

Does it require the original "Sales Receipt" or is a copy OK. If the original is required, ask the store for a duplicate original that is acceptable for a product exchange if there is a problem with the product. Some stores provide a "Rebate Receipt." Make sure that matches the requirement list.

Check the Postmark requirement, I have seen one that gave you only three days to get it postmarked. Don't wait till the last day to mail it.

Make sure a website address and or telephone number is included that you can use to contact the rebate center about your rebate. Most of the upscale rebate centers include an 800 number.

Make two copies of ALL documentation submitted. If a cheesy rebate center decides to tell you they never received your request, without copies, you're up the proverbial creek. I am working on an article about using your scanner for this purpose.

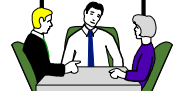

I think it is a good idea to include one of the documentation photocopies with the submission to make the point that you have copies. Mark it - CC: Vendor, My Files.

On the larger rebates, buying the \$0.95 proof of delivery service at the Post Office is cheap insurance. Having a witness to the mailing doesn't hurt.

Error on your side of the game. If it says 6 to 8 weeks, check at 6 weeks, don't wait three months. Be reasonable with phone calls but check the website as often as you like.

Mark your calendar to remind yourself to check on the rebate.

Keep a folder for all of your rebates. Move completed ones to another folder.

Once you get your rebate check, read how long it is good for. Some are good for 6 months. Most are void after 60 days. A few are void after 30 days. I got one that was expired when it was delivered.

When you think you have been shafted, don't just grimace and bear it, complain. Complain to the retailer. Complain to the vendor. If all else fails, file a complaint with the FTC at [www.ftc.gov.](http://www.ftc.gov) You can also file a complaint with the Better Business Bureau at [www.bbb.org.](http://www.bbb.org) Taking the retailer to Small Claims Court is an option.

#### **The email exchange with BFG Technologies, Inc.** Dear Sir,

My name is Jim Sanders, and I am the editor of the North Orange County Computer Club's newsletter, the Orange Bytes. PDF copies of the publication are available at [http://www.noccc.org.](http://www.noccc.org)

**Example 2011** Alter we obtained by the galaxies of the spin and the spin and the spin and the spin and the spin and the spin and the spin and the spin and the spin and the spin and the spin and the spin and the spin and For several weeks I have been gathering material for an article on the rebate games. Our members should see it in the next issue of the newsletter. This is a hot issue with our members as a number have been burned by various rebate offers. In a lot of cases it was due to not reading the fine print, not crossing all T's or doting all I's, a claim that the request was never received or not received in time. In some instances the rebate was a pure scam. A few refused rebates may be caused by human error on the part of the highly trained, intelligent, well paid staff of the rebate center. A common reason given for a rebate denial is that a required piece of documentation was not included. All too often that claim can not be refuted as the original was sent in and the suggestion to photo copy all submitted documentation was not followed because of the hassle involved.

In an interesting coincidence of timing, our club President, Elise Edgell, showed me the rebate denial post card that she received on 7/16/2005. The reason given for the refusal: "We did not receive a sales receipt with your request." She purchased a BFG GeForce FX 5500 OC at a special Fry's Electronics' one day sale where a \$50 rebate was offered on your product. In this case, Elise did scan all the documentation sent in with the rebate and kept it as a JPG file. In addition, the original documentation was stapled to a printout of that file and a

### **Computer Talk**

notation was hand printed on that sheet, in bold marker pen: "CC: Vendor, My Files." That file is attached to this email. As both of us bought the product and requested the rebate in the same way, it will be interesting to see if I get the same post card.

I understand that you contract the rebate function to other companies, but the typical club member that has a problem, thinks the problem is with the company that made the product and offered the rebate. It is your reputation that suffers, not the rebate center.

 Would you express your opinion on which of the above reasons might be the cause of this rebate being denied?

Sincerely, Jim Sanders Editor, NOCCC Orange Bytes

Hi Jim,

Thanks for contacting BFG Technologies, and thanks for giving us the opportunity to clarify this particular rebate situation.

----------

Looking at the picture in your attachment of Elise's submission, it appears there is not a copy of her "Sales Receipt" included along with the other required items.

In addition to the "Rebate Form/Receipt" and the "Proof of Purchase" cut from the box, a copy of the "Sales Receipt" is required. With Fry's it can sometimes be confusing because they label the Rebate Form as a "Rebate Receipt". This could lead a customer into thinking that the form was both the rebate form AND the sales receipt, although they are actually two separate items.

Some additional information that may be of interest; this is one of two rebates that have the highest redemption rates we have ever run. This indicates to us that majority of customers are including all the correct documentation and getting the rebate for this particular program.

In this particular case, the rebate house did refuse the rebate on proper grounds. However, we will contact the rebate house and approve Elise's rebate, and yours as well. We often do that for customers who contact us and believe that that they were denied incorrectly. We look into individual cases and make approvals where the facts support it.

Thanks again for giving us the opportunity to respond. If you have any further questions, please feel free to contact us.

Kind regards, John @ BFG ----------

#### Hi John,

Thank you for your quick response and also for fixing the problem.

In an effort to resolve why it became a problem in the first place, I made a trip to the Anaheim Fry's Electronics store. I asked to speak to the person in charge of dealing with rebates. The woman that responded to that request was pleasant enough, but not very helpful. I asked why Fry's was having their checkout clerks tell customers that the "Rebate Receipt" is the same as the full sales receipt for rebate purposes. Her response was:

"Well, sometimes it is and sometimes it's not."

The discussion lasted several minutes. It bogged down into questions of semantics, perception, lack of explicit wording, and responsibility. Her rebuttal to your assertion that it is a "Rebate Form/Receipt" was that if you cut that form in two just above the line "Rebate Form:" you have a "Receipt" and a "Rebate Form."

That to help the customer by not having multiple, small, separate documents that are more easily lost, or difficult to match up with the appropriate rebate form, they are printed together.

That the "Proof of purchase requirements:" Section 3, says "a copy of your receipt," not "Sales Receipt," not "Full Sales Receipt," not "Rebate Receipt," just "Receipt."

That obviously the "Rebate Receipt" is a receipt.

I commented that the Fry's IT department controlled what is printed and how it is printed. That it would be trivial for them to better separate the two forms with a couple of extra blank lines, a line of asterisks, and a line that says "Cut here." That they could easily have changed Section 3 to explicitly state what kind of "Receipt" was required. That if printing the "Rebate Receipt" is supposed to be a courtesy to the customer, it would be trivial to have the computer print out a "Duplicate Sales Receipt" when that was required by the vendor. That if Fry's is going to the effort to provide this courtesy service at all, they should go the extra step, and endeavor to do it correctly, rather than in the current, confusing, fashion. I commented that Fry's apparently feels it is their responsibility to remind customers that they should make a copy of all documentation submitted for a rebate by handing out a yellow sheet with that warning, why not expand it to include a caution about the receipt problem.

Her response was in essence, I don't have any control over what the IT department does. I counted to ten, thanked her for her time and left.

I hope this feedback helps you with future programs.

Sincerely,

Jim Sanders

Editor, NOCCC Orange Bytes

On 7-23-05 we put on our best optimistic face and went to the [http://www.rebatestatus.com w](http://www.rebatestatus.com)ebsite to see how well the rebate had been approved. We were hoping to see a message like: "The check is in the mail.," and lo and behold we did. Pony Express or 4th Class, but in the mail.  $\blacksquare$ 

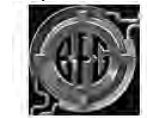

**BFG** Technologies, Inc.

EDGELL, E

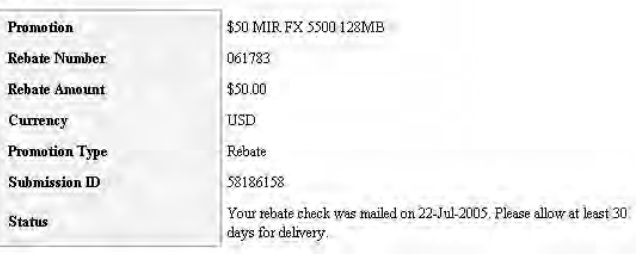

### <span id="page-7-0"></span>Computer Talk

## **Digital Photography: The Killer App of this Generation, Part Two**

#### *By Rick Altman*

**Editor's Note:** Part One was in the May 2005 Orange Bytes Last issue we extolled the virtues of digital photography in glowing terms. This month, we tell you why you might not want to vest yourself just yet in this second a two-part series about the impact of digital photography.

Here is how it happened in our household; you probably have a variation on the theme. My wife, Becky, who shall remain nameless, asked me to take photos of a family event with my then-new Nikon Coolpix 4500. I did what a digital photographer does:

1. Took over a hundred photos of a 10-minute activity.

2. Uploaded them to one of our computers, ditched the rejects, and lightened the dark ones.

3. Sent Becky the link.

Meanwhile, Becky did what a film photographer does:

1. She waited for the phone call from the drug store announcing that her photos were ready.

The photos sat for months until one day they inadvertently got taken out with the digital trash. That day coincided with the alignment of three planets in our solar system and the day that Becky asked, "Hey, I never saw those photos you took of..." It was later that night that Becky made her proclamation that lasted almost three years: "I do not want a digital camera!"

This little tale of domestic woe underscores one of the arguments against digital photography: It does involve extra work. Never mind all of the rebuttals, they are meaningless against the simple fact that for the person who has been dropping film off at the store for the last 30 years and having it processed and printed, no questions asked, digital photography adds a step in the process that is devoid of all warm and fuzzies.

The person in need of said warm and fuzzies should not yet invest in digital photography. Soon, we suspect—dropping the compact flash card off at Rite-Aid is almost as routine as it is with the canister of film. Almost, but not quite.

And when the day comes that every corner store can accept your media as it does your film, will that be the time for the less technically-savvy to go digital? Well, no. Turning over your media for processing and printing negates one of the most fundamental benefits to digital photography: your ability to review, reject, and refine. Without the three REs, is the extra cost of a digital camera worth it? Perhaps not.

If you are not ready to turn your personal computer into a personal darkroom, you should deem digital photography not ready for prime time in your household. At a minimum, you need to consider routine the following tasks:

- \* Finding the photos on your computer
- \* Viewing the photos and deleting bad ones
- \* Uploading desired photos to a print service

There is a conspicuous absence from this list: we did not mention printing the photos from your own printer.

We'll probably take some flack for this because we have seen some of the incredible photos that people have printed from their \$99 printers. We know that to some, much of the magic in going digital is all about creating that print yourself.

Being able to make a quick print is fabulous... until you start thinking of doing it all the time. Then you will find out what "cost of consumables" means if you didn't already know. Ink and paper costs are too high to think of your personal printer as your main printing outlet. You really need to create a relationship with one of the online services, and if you are not ready to do that, you are not ready for digital photography.

The exception to this is if you intend only to email photos or place them on websites--two perfectly credible ways of handling digital photos. Of course, the technical buy-in for those two activities is higher than for photo printing, requiring that you learn about downsizing photos, creating attachments, and uploading to web servers. If you are not willing to learn how to shrink your photos for email purposes, then we all beg and plead with you not to go digital yet!

The next impediment to digital is financial: digital cameras cost more than film cameras. This is hardly front-page news and by itself is a rapidly diminishing factor, as we watch digital cameras drop in price. But you couple this with a second line in the sand, and the dynamic becomes particularly telling:

\* If your budget is around \$300

\* If you want to get good photos of your daughter scoring a goal on Saturday

This set of requirements becomes a digital photo break point. Most decent point-and-shoot cameras in the \$300s are not responsive enough to shoot action sports. The lenses are plenty fast enough; the issue isn't shutter speed. Its shutter lag—that dreaded tendency of many cameras to fire the shutter as much as a half-second after you ask it to. This reduces action photography to a matter of dumb luck.

The price of a digital camera without shutter lag is about \$600 and that camera will not shoot sports as well as a good film-based SLR that you could indeed get for your \$300. For the photo purists, the veteran enthusiast, and the sports photographer — all of whom value the control of the camera over the price of the film — the cost of going digital might not yet add up

Digital photography requires a higher commitment of dollars, time, and technical know-how than traditional photography, and any one of those things could be a tipping point for you. Far be it for me to play the Luddite here, he who owns three at a time and is never not in the market for the next one. Indeed, much of this article was a lesson in advocating the devil, but I do understand the commitment level required, and I know first-hand (from my anonymous wife, Becky) the perils of pushing someone to digital too quickly. One bad experience <span id="page-8-0"></span>could sour them for years beyond the time that they might truly be ready.

If you think you're not ready to go digital, the one thing you can absolutely take to the bank is this: When you are, it will be waiting for you...

Copyright 2005, All rights reserved. R. Altman & Associates. http://**[www.altman.com](http://www.altman.com)**.

Article reproduction coordinated by Steve Bass, a Contributing Editor with PC World and 23 year veteran of PIBMUG. He's also the author of the second edition of PC Annoyances: How to Fix the Most Annoying Things about Your Personal Computer, O'Reilly Press. Check out a sample chapter at **http:/ [/snurl.com/sample\\_annoyed2](http://snurl.com/sample_annoyed2)**. It's available on Amazon at **http:/ [/snurl.com/annoyed2](http://snurl.com/annoyed2)**.

## **Tech News**

*By Sue Crane, Vice President & Editor, Big Bear Computer Club, California, Sue.[crane@charter.net,](mailto:crane@charter.net) [www.bbcc.org](http://www.bbcc.org)*

#### **AMD's Antitrust Suit Against Intel**

Advanced Micro Devices complaint accuses Intel of maintaining its monopoly in the PC processor market by illegally coercing customers around the world into using its products. The 48-page complaint alleges that Intel used illegal subsidies to win sales, and in some cases threatened companies with "severe consequences" for using or selling AMD products. Meanwhile, hoping to win the support of U.S. legislators and average computer users, AMD is publishing full-page ads in 7 U.S. newspapers, explaining why it filed suit and encouraging readers to read the full text of its 48-page complaint The AMD [complaint is available online at http://www.amd.com/us-en/as](http://www.amd.com/us-en/as-sets/content_type/DownloadableAssets/AMD-Intel_Full_Complaint.pdf)[sets/content\\_type/DownloadableAssets/AMD-](http://www.amd.com/us-en/as-sets/content_type/DownloadableAssets/AMD-Intel_Full_Complaint.pdf)Intel[\\_Full\\_Complaint.pdf.](http://www.amd.com/us-en/as-sets/content_type/DownloadableAssets/AMD-Intel_Full_Complaint.pdf)

#### **Coming soon: 30Gb on a 1-inch drive**

A Japanese university has shown a prototype 10GB 1-inch hard disk drive that packs data on the disk surface more densely than existing hard drives with an areal density—the number of bits per unit of disk surface areal—of 138 gigabits per square inch. The drive uses perpendicular recording technology to achieve its higher areal density, The Japanese researchers project they will be able to boost the areal density of 1-inch disks to about 500-gigabits per square inch in 2007. This could enable 1 inch drives to have capacities as high as 30GB a few years from now. Currently, the highest-capacity 1-inch drives on sale store a maximum of 6GB of data.

#### **Court Rules against File-Swapping**

In a unanimous decision justices ruled: companies that build businesses with the active intent of encouraging copyright infringement should be held liable for their customers' illegal actions. The decision will likely reshape the Internet landscape in

which file swapping has become commonplace.

#### **Man vs. SuperComputer**

Michael Adams, United Kingdom's strongest chess player, is the latest player to take on a supercomputer. Adams and the Hydra computer will play up to 6 games for a prize fund of \$150,000. Some experts are already predicting that Hydra will win the contest. But correspondence chess grandmaster Arno Nickel, who recently beat Hydra 2-0 in a correspondence match, has predicted that Adams could secure a 3-3 draw. According to the team that developed Hydra, it can calculate 200 million moves per second and see up to 40 moves ahead.

#### **Tired of waiting for Windows XP?**

Giga-byte Technology has stumbled upon a faster way to boot up PCs based on the Windows XP operating system.

iRam is a PC add-in card with four DDR DRAM memory slots, designed to be used as a PC drive. iRam uses DRAM to store information, data can be retrieved up to 60 times faster. The iRam holds up to 4Gb of DRAM in four memory slots. The card fits into a standard PCI slot, which provides power, and it uses a SATA (Serial ATA) connection for data transfer. If the PC is unplugged, the iRam has an on-board battery for emergency power that can last up to 12 hours. The iRam will be available in July.

#### **Laptop Batteries Recalled**

Batteries in some notebook computers from Fujitsu Siemens can overheat, with a risk of fire. The company has recalled the batteries in some of its Amilo notebook computers, and will replace affected batteries free of charge.

#### **No IE7 for Win 2K**

According to an unnamed employee, .Microsoft will not be releasing IE 7 for Windows 2000 as this would involve a lot of work for an operating system that is in the later stages of its lifecycle and some of the security work in IE 7 relies on operating system functionality in XP SP2. Win 2K users argue that Microsoft is committed to provide extended support to Windows 2000 through 2010. Microsoft was also criticized for building a Web browser that cannot run independently of the operating system. IE 7 will be available in beta this summer, offering improved security features, basic tabbed browsing and improved standards support, including support for CSS 2 and PNG transparencies.

#### **Digitally Enhanced Photos May Be "Too Good"**

Kacie Powell, a photographer for Centre College in Danville, Ky., tried to get some digital photo shots printed at Wal-Mart, but employees said they looked "too professional." She ended up signing an affidavit that included pictures of college employees who were authorized to print her pictures. When a colleague whose portrait was included among the authorized

#### **[Continued on page 22](#page-21-0)**

## <span id="page-9-0"></span>**Adobe Acrobat 7 Professional**

#### *By Ted Littman, NOCCC*

The Acrobat 7 software family provides different levels of capability for creating, manipulating, printing, and reviewing files in the ubiquitous Adobe-invented PDF format (Portable Document Format). A document created in PDF preserves the exact look and content of the original, including layout, fonts, and graphics. It is operatingsystem insensitive and can be distributed electronically via e-mail and posted on the Internet.

Adobe's invention has revolutionized the way we work with and access electronic documents and, in fact, is the de facto standard in document creation, review, transfer, and printing for most government, business, engineering, and creative arts professionals, as well as print service providers.

#### **Acrobat and the Orange Bytes**

Jim Sanders, our NOCCC Newsletter Editor, assembles and formats the monthly newsletters using Adobe's Pagemaker program. Then, he creates a PDF draft copy from within Pagemaker. As part of the review cycle, the Copy Editor (that's me) makes corrections and e-mails the marked-up copy back to Jim.

A corrected PDF then is e-mailed to me. First, I modify the file by adding navigation aids (Bookmarks, Web and e-mail address hyperlinks, Table of Contents links, and Article Threads) for easier electronic viewing. Then I use either the built-in "PDF Optimizer" or *File>Save As* command to compact the file without compromising document integrity.

30 Contents and contents and a statistical electronically in the person interest of the contents are not as a statistical electronical electronical electronical electronical electronical electronical electronical electro This "optimized" version is e-mailed to the NOCCC Web Master, Herb Wong, who posts it on our Web site. Subsequently, it is viewable and downloadable by all who visit our site. And, I e-mail a copy to the vendors whose products are reviewed in that issue of the Bytes. Viewers can access the PDF by using the **free** Adobe Reader, (Version 7 can be downloaded from Adobe's web site, [http://www.adobe.com/products/acrobat/](www.adobe.com/products/acrobat/readstep2.html) readstep2.html), or one of the Acrobat programs (Elements, Standard, or Pro).

My review of Acrobat 7 is largely from the perspective of our use in creating PDF copies of the Orange Bytes newsletter that is posted on our Web site.

#### **Acrobat 7 Pro vs. Standard**

The Pro version offers some significant capabilities over Standard. Some of these are as follows:

· Anyone with a free Adobe Reader 7 can participate in the review cycle for PDF documents by providing comments to the originator if the PDF was created using Acrobat Pro 7. Organization with lots of reviewers (both in

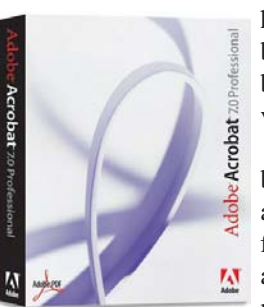

house and off site) can save a bundle of money by not having to buy Pro software for each Reviewer.

Interactive 3-D content can be embedded in PDF documents and these objects can be viewed from different perspectives. This is a significant capability for engineers and CAD users. And wait 'till

you run it in animation!

· The reflow order of objects on a page can be modified to optimize accessibility – a nifty tool when converting from other formats to PDF.

· Layered and large-format engineering drawings can be converted to PDF.

· Interactive forms can be created so readers can fill them out and send them back to the initiator. The Pro version includes Adobe LiveCycle Designer 7 (previously sold separately) for creating editable Acrobat forms that can collect user input in XML based on templates, databases, or PDF files. Since the Bytes issues contain an application for membership, we can use this capability to allow interested readers to fill out the form and electronically return it to NOCCC.

· If you spend a lot of time constructing PDFs for print output, Acrobat Pro 7 contains some significant enhancements and new capabilities. You can read an excellent review on this (and other Pro capabilities) by Susan Glinert at CreativePro.com (see Other Reviews for link).

#### **Program Improvements**

Compared to Pro 6, there are some significant improvements, some of which are summarized as follows:

· Pro 6 had limited capability to create hyperlinks automatically, requiring a considerable amount of manual work. Internet links required http:// in the link and ones with only www. were not recognized. Links for all e-mail addresses had to be added individually as well. Since we include well over 100 such entries in an issue of the Bytes, it took a lot of time and was tedious to add this capability. Now, it takes only a few seconds for Pro to do them all automatically.

· The process of creating Bookmarks has been streamlined. Since we use over 30 in each issue of the electronic Bytes, another time-saving has been realized.

· Program time to start up, load, and display a PDF document has been noticeably shortened. This has been a major irritant for many users. Although initial installation time and update of the software has been improved, the good programmers at Adobe need to work more on this for future versions.

· The Article Thread creation process works better and provides additional time savings. We use this in the electronic Bytes to allow viewers to contiguously read a multi-page article that is not continued on the next page.

### Product Reviews

<span id="page-10-0"></span>· **Organizer** is a new feature that deserves high marks. This tool provides a 3-panel window for managing your entire PDF file collection and lets you quickly scroll through thumbnail previews of the files. Like your Internet browser, there are historical listings of accessed PDFs and a "Favorites" list to afford quick access to PDFs that you use regularly. In addition, you can group PDFs (on your hard drive and network) by "Collections." Unfortunately, when I tried to use this capability, I kept getting an "Error 1316" message without an explanation. Fortunately, I found the simple solution at Adobe's User to User Forum for Windows-based PCs.

#### **Other Notable Program Features**

The PC version of Acrobat 7 Pro requires a Pentium processor with Windows 2000 or XP operating system, 128 MB of RAM (min.),  $460 - 760$  MB hard disk space, an Internet connection and Internet Explorer 5.5 or later, and a CD-ROM drive. Mac system requirements can be found at [http://](http://www.adobe.com/products/acrobatpro/systemreqs.html) [www.adobe.com/products/acrobatpro/systemreqs.html.](http://www.adobe.com/products/acrobatpro/systemreqs.html) Some capabilities that I like include:

A "New Window" feature allows you to simultaneously view two or more places in the same document.

· Searching for a word or phrase in your PDF collection is not only easy to use, but remarkably fast. I tried this feature on my 4-year collection of PDF Bytes and was quite impressed. When you mouse-click on an entry that Acrobat has identified, it instantly opens the PDF to the page where that entry is located and highlights the selected text.

#### **Getting Help**

Adobe provides a large amount of free Acrobat instructional information with its built-in Help file, online Tutorials, White Papers, FAQs, etc. supplemented by not-for-free "Adobe Expert Support" programs and Telephone Tech Support. The software box comes with a 34-page "Getting Started" paper manual which is pretty bare bones, considering the software's capabilities and cost. The installation CD also has a "How to Install" file, but nothing on error messages or troubleshooting. In addition, there is a 13-page "Adobe Support Information" PDF with a listing of Web links. Adobe Press and others publish some pretty good books on Acrobat, but that means spending another \$25 – \$50 or so.

#### **Other Reviews**

I previously reviewed Acrobat 6 Standard (August 2003) and Acrobat 6 Pro (Dec. 2004) in the Orange Bytes. An article on navigating in a PDF document (June 2004 Bytes) is posted at [www.noccc.org.](http://www.noccc.org)

Rave reviews of Acrobat 7 are contained in a number of sources, notably PC Magazine (Jan. 13, 2005 - [http://](http://www.pcmag.com/article2/0,1759,1751157,00.asp) [www.pcmag.com/article2/0,1759,1751157,00.asp\), C](http://www.pcmag.com/article2/0,1759,1751157,00.asp)adalyst (March 1, 2005 - [http://management.cadalyst.com/cadman/ar](http://management.cadalyst.com/cadman/ar-ticle/articleDetail.jsp?id=151098)[ticle/articleDetail.jsp?id=151098\), Desktop Engineering \(Feb.](http://management.cadalyst.com/cadman/article/articleDetail.jsp?id=151098) 2005 - [http://www.deskeng.com/Articles/Software-Review/Es](http://www.deskeng.com/Articles/Software-Review/Es-sential-Software-20050201304.html)[sential-Software-20050201304.html\), and CreativePro.com](http://www.deskeng.com/Articles/Software-Review/Essential-Software-20050201304.html) (March 15, 2005 - [http://www.creativepro.com/story/review/](http://www.creativepro.com/story/review/22645.html) 22645.html). These reviews also cover other noteworthy Acrobat 7 features than the ones discussed here and I commend them to your reading.

#### **What does it Cost?**

Acrobat 7 Standard has a list price of \$299 and Pro is \$449 for new users. (A Pro upgrade goes for \$169.) Several resellers online offer Pro 7 for under \$300. While Acrobat is not inexpensive, and some competitors offer "basic" PDF software for under \$100, the Adobe programs still are head-and-shoulders above the rest for most users. If you own a prior version of Acrobat and use it for the kinds of things we do with our newsletter, upgrading is well worth the cost. Lastly, many individuals and small businesses will find Standard adequate, at least at the outset. New users can download a free 30-day trial version before committing to purchase. ■

### **The Professional Practice of Architectural Working Drawings**

#### *By Joe Mizer, NOCCC*

The book's authors are Osamu A. Wakita and Richard M. Linde. Osamu Wakita is a professor of Architecture and Department chair at Los Angeles Harbor College and has been involved in education since 1958. The recipient of many awards, he actively designs several residences each year. Richard Linde is licensed in California, Arizona, and Hawaii. He is president of his own architectural firm and is past president of the Cabrillo California chapter of AIA.

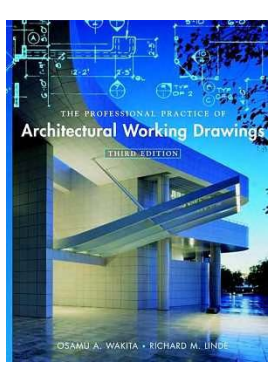

Quoting from the Preface "This book is designed to teach attitudes, basic drafting skills—both hand and computer-aided (CAD skills), and fundamental concepts of architectural drafting to persons who will benefit from this information in their professional lives.

Beyond this, the authors hope to communicate to readers an understanding of architectural drafting as a means of graphic communication, that is, a language. The professional architect or draftsperson needs a clear and fluent command of the language of architectural drafting." I will include one additional quotation from the preface which explains the importance of learning the skills presented in this book. "Just as clothes, toys, furniture, and other products are made in foreign countries, construction documents are often contracted out and produced in other countries. Communication is electronically instantaneous and less expensive in other countries, and thus many architectural firms are taking advantage of this cheaper, faster method of producing construction documents. Therefore, it is important for our CAD training not only to provide and equip our drafters with information and skills that will make them more competitive with overseas drafters, but also to train our drafters so that they cannot be replaced by those overseas because

**Continued on page 12**

### <span id="page-11-0"></span>Product Reviews **Architectural** *CONTINUED FROM PAGE 11*

they produce a better product."

This book is all of that and much more; it has molded my concept from just making individual drawings to better understanding how to create a complete project. The book is divided into three parts, which are Professional Foundations, Document Evolution, and Case Studies.

The first section provides a basic understanding of equipment, procedures and professional practice and an understanding of construction and the materials used. Environmental considerations are emphasized as well as the planning of a set of construction documents in advance of making them. The second section of the book, chapters 8 through 16, present a very comprehensive study of all of the drawings required for submittal to a planning department and the steps required to create them.

are considered as well as the plane in section of the consideration of the considered as the constrained as the constrained as the constrained as the constrained as the constrained as the constrained as the constrained as Each of these chapters not only gives examples of these drawings sheets: Site and Grading Plan, Foundation Plan, Floor Plan, Schedules for Door and Windows, Building Sections, Exterior elevations, Roof Plan and Framing Systems, Interior Elevations, and Architectural Details, but also explains how a designer or draftsman approaches the problem and many of the steps which are required in order to reach a solution. The drawings which are used to illustrate a concept are in a large part taken from another book by the same publisher "The Professional Practice of Architectural Working Drawings" are excellent and the best that could be expected. Designing a roof is a complex task for most of us. After the style is decided of whether it will be a hip, Dutch hip, gable, gambrel, shed, or a combination thereof, the layout is still complex.

Chapter 14 presents a step by step procedure to designing a roof which makes it possible for anyone to achieve an acceptable design the first time. Each of the chapters in this section is well written and it is easy to follow the material presented. Within this book are ten case studies of actual projects.

The third section of the book presents five complete projects for study. The five projects are as follows: Chapter 17 is the conceptual design and construction drawings for a conventional wood frame home. Chapter 18 is the conceptual design and construction drawings for a wood frame beach house. Chapter 19 is the conceptual design and construction documents for a movie theatre constructed from steel and masonry. Chapter 20 is the design of a three story office building for an Insurance company with approximately 33,000 square feet. Chapter 21 shows the process of making building / tenant improvements on two buildings. The first building has a large open space which will be developed with walls and corridors. The second building design project is to develop an entire floor area into a suite for a specific tenant.

This is an easy book to recommend for your desk reference set. It is a 736-page hardback volume originally published in August 2002 and you will want to keep this around for a long time. It is published by John Wiley and Sons; The ISBN # for this third edition is 0-471-39540-4 and it is available from Wiley at [www.wiley.com or](http://www.wiley.com) other book stores. The list price of the book is \$85.00 USD and is a great value; you will really learn a lot from this book.

## **Digital Photography Hacks**

#### *By John Donan, NOCCC*

What in the heck is a hack? To quote author Derrick Story in the foreword to his book, "Among people who write code, though, the term hack refers to a "quick-and-dirty" solution to a problem, or a clever way to get something done." As in the other O'Reilly Press books in their Hacks series, it's a positive term. This book, first published in May 2004 by O'Reilly, ISBN: 0-596-00666-7, is priced at \$29.95. Derrick Story is a journalist, photographer, and technology lecturer. He has gathered information from other photographers

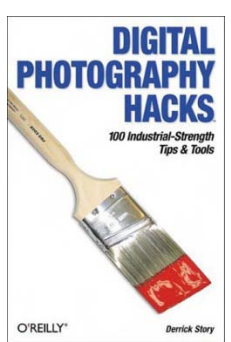

(seven additional experts) who use them in their day-to-day jobs and shares their "secrets" with the reader. It is an up-todate collection of 100 tips and ideas that will really help the digital photographer to improve his/her technique. For example, he tells why you might always want to carry a pair of panty hose in your camera bag. His personal preference is however knee-highs to pantyhose. To find out why, read on.

The hacks are distributed among eight chapters. Chapter 1 is Digital Camera Attachments, one of which can convert your digicam to a digital SLR eliminating the need of awkward stiffarm viewing. Daytime Photo Secrets of the next chapter suggests using sun glasses as a polarizing filter. In Chapter 3, Nighttime Photo Hacks gives the secrets of fireworks photography. There are eight different applications of flash in Chapter 4, Magic with Flash. The Computer Connection covers printing, organizing, slide shows, movies, music and voice-overs. Chapter 6, Photoshop Magic, covers thirteen tips in using Photoshop. Chapter 7, Camera-Phone Tricks, covers eleven uses of the notso-perfect camera, one being the making of a panorama. The last chapter, Weekend Photo Projects, can keep one busy for a third of a year.

The book is the same quality as other O'Reilly books: quality paper and 190 full-color illustrations. It contains a very wide range of ideas and therefore, some of the hacks may seem trivial, while others are complicated. Overall, the book is easy to read and is written in such a way that you don't need to read it in sequence. You can scour the table of contents hand-book style picking out the hacks suited to your needs and interests. You can enhance your vocabulary learning about bluesnarfing, moblogging, and digiscoping-all completely explained. The book is small enough to carry in your camera bag along with your panty hose.

O'Reilly has made available the full text of Hacks 11, 82, 89 from the book on the Internet at [http://www.devhardware.com/](http://www.devhardware.com/c/a/Digital-Cameras/Digital-Photography-Hacks-11-82-89/) c/a/Digital-Cameras/Digital-Photography-Hacks-11-82-89/.

### Product Reviews

<span id="page-12-0"></span>These cover the conversion to a digital SLR, a camera-phone panorama\* and photographing a TV screen. Hacks 47, 70, 16 [are presented at http://www.devhardware.com/c/a/Digital-Cam](http://www.devhardware.com/c/a/Digital-Cam-eras/Digital-Photography-Hacks-Sharp-and-Flattering-Images)eras[/Digital-Photography-Hacks-Sharp-and-Flattering-Images/](http://www.devhardware.com/c/a/Digital-Cameras/Digital-Photography-Hacks-Sharp-and-Flattering-Images)

. These cover judging sharpness from file size, brightening teeth and for the last, the need for panty hose. Go look if you dare.

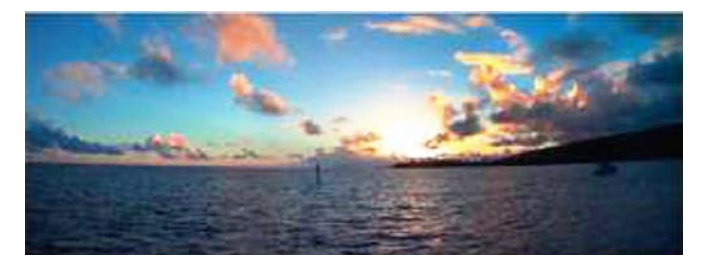

\*Panorama from three camera-phone images.

Reviews Editor's Note: Additional information and ordering can be found at: [http://www.oreilly.com/catalog/digphotohks/.](http://www.oreilly.com/catalog/digphotohks) User group members are entitled to a 20% discount.  $\blacksquare$ 

## **Secure Architectures with OpenBSD**

#### *By Jim DuWaldt, NOCCC*

This book is authored by Bradon Palmer and Jose Nazario and published by Addison/Wesley (ISBN #0-321-19366-0). Brandon Palmer is a member of the Crimelabs Security Research Group consulting firm and has performed security audits and penetration testing. Jose Nazario is a senior software engineer for Arbor Networks and is a member of the OpenBSD project.

 The stated objective is to "help new users understand the features of the OpenBSD system and to give more seasoned uses the education to fully exploit all that OpenBSD has to offer." This is NOT for beginners; at the least it assumes familiarity with UNIX, knowledge of networking basics, and a willingness to edit configuration files.

I believe this is a good companion for server and web system Administrators not only to the 'man' pages included with OpenBSD but it also helps fill in the gaps left by Google search results. This will be especially true for those planning to use OpenBSD as a server and/ or for authorizing users and demand security for either.

Security is OpenBSD explicit rationale for existence and the authors are properly preoccupied with that in most of the chapters, especially Chapters 3 and 4 when setting up the system for use. There are many sites on the Internet for setting up OpenBSD as a firewall but it has more extensive printouts and information on volume-mounting options, custom kernels, and the use of indigenous kernel debugging tools like dmseg.

For computers that have to serve mulitple "untrusted" users there are sections on minimizing user's abilities to alter the file system in

Chapter 4 and limiting other user permissions in Chapter 8.

The security orientation extends to common UNIX tools and their OpenBSD variations. For example, FTP can be forced to not allow anonymous users and other options are explained for restricting users and/or logging their activities. sftp is the OpenBSD-specific variant that uses OpenSSH to secure connections. OpenSSH and its tools are covered in Chapter 20.

Besides the Packages system ubiquitous to the Linux community (covered in Chapter 12), the Ports system has become an important tool for supplying applications to the BSD world. Acquiring the Ports tree, extracting software from it, and subsequently updating programs is covered in Chapter 13.

The Networking chapter covers device support for hardware and virtual device support, which is used to support tunneling, virtual LANs, and encryption. It also has instructions on using ARP (which controls the response of the server's ARP protocol) to attach two IP addresses to a MAC address - serving as a 'poor mans' managed switch.

The use of Kerberos V has its own chapter, covering how Kerberos works, building Kerberos, client and server configurations, and common methods of attacking Kerberos. This is followed by a chapter on authentication, describing other authentication methods available besides standard password schemes and Kerberos itself.

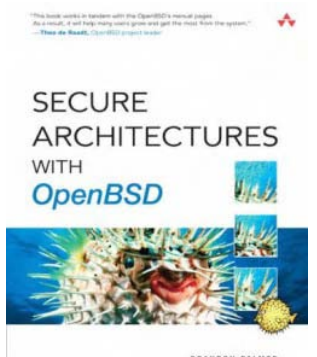

Admins will find chapters on mundane issues like backup with security issues appearing in the form of authentication methods for backing up remote systems. Beginning Admins will find a discussion of the 'Towers of Hanoi' strategy for creating a useful catalog of backups with the fewest number of tapes. Another chapter is called 'Housekeeping' and describes the system's array of system scripts that run daily, weekly, and monthly. The use of the chron and at scheduling utilities is described, plus OpenBSD's

BRANDON PALMER<br>JOSE NAZARIO

facilities for handling logfile rotation upgrades also receives its own chapter: how to prepare the system, find the branches whether binary or source, and performing merges.

People using OpenBSD primarily as a web server will find separate chapters for each of the following: Apache with an emphasis on the differences between the OpenBSD version and others (mainly directory layouts); Mail servers in general, including the OpenBSD version of Sendmail which the authors swear is vastly more secure than the infamous cousins on other systems, along with POP3; one chapter each for IPSec and IPv6, with the IPSec chapter including a walkthrough on setting up a VPN; and individual chapters for DNS, Packet Filters and NAT, and Intrusion Detection.

Brave, adventurous Admins and programmers adapting OpenBSD to other devices have short, separate chapters and appendices on kernel compilation, applying patches, kernel tuning, evaluating core files, and using the dmseg tool to examine messages from the kernel while it is running.

**[Continued on page 16](#page-15-0)**

### July Photos

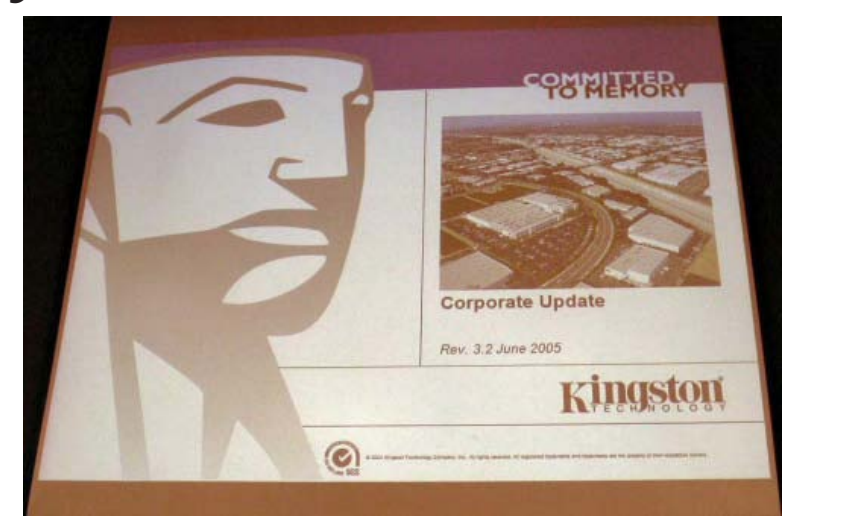

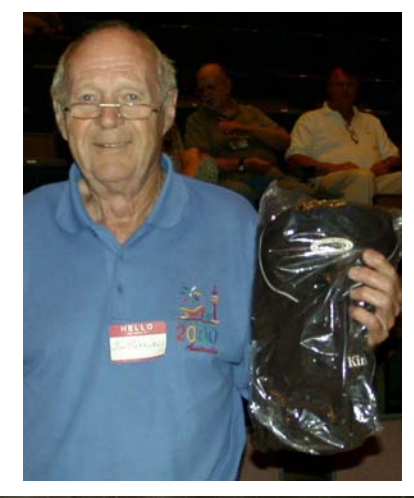

**Louis Kaneshiro was the enthusiastic speaker for Kingston Technology Company, Inc. ([www.kingston.com\). H](http://www.kingston.com)e told us all about the company and its products. A facinating and impressive company.**

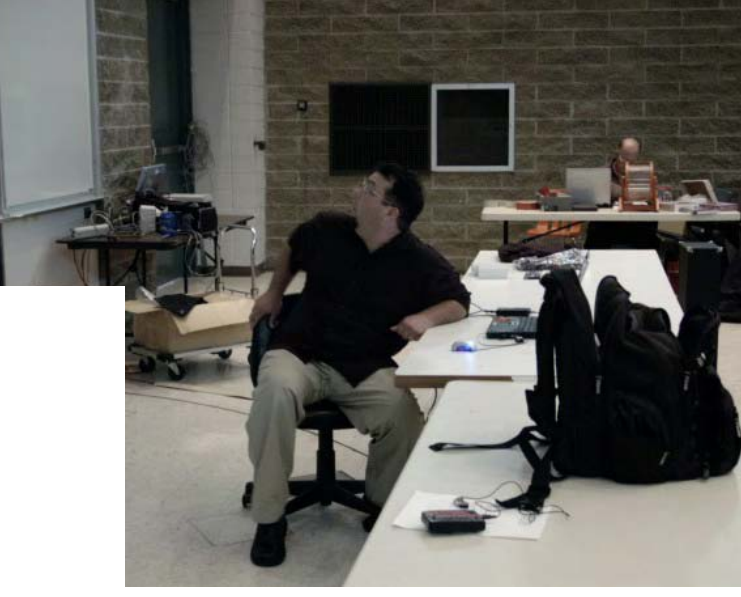

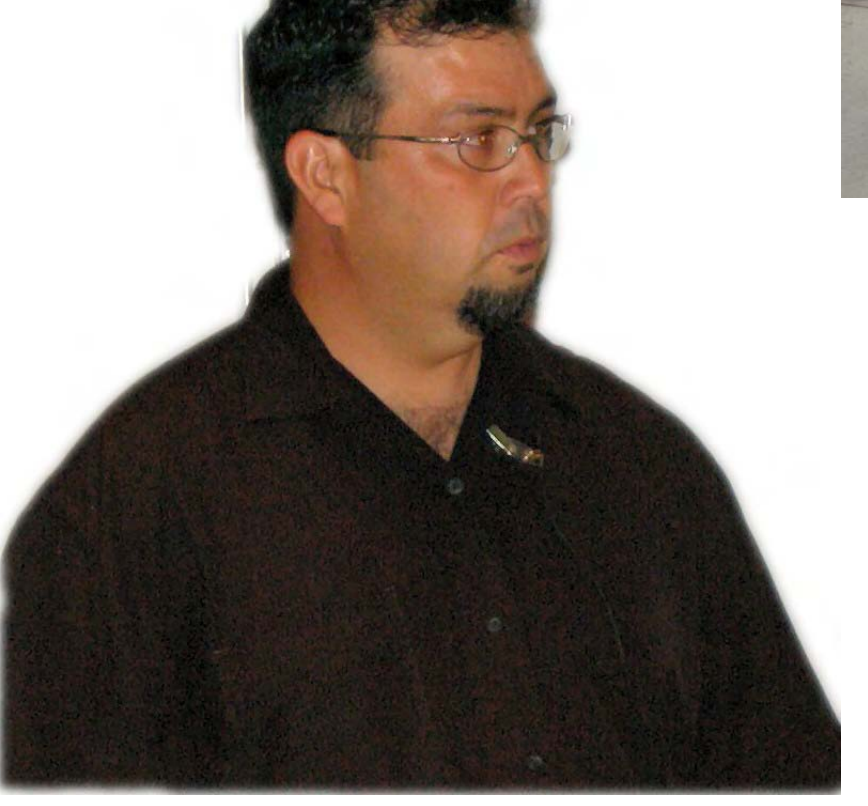

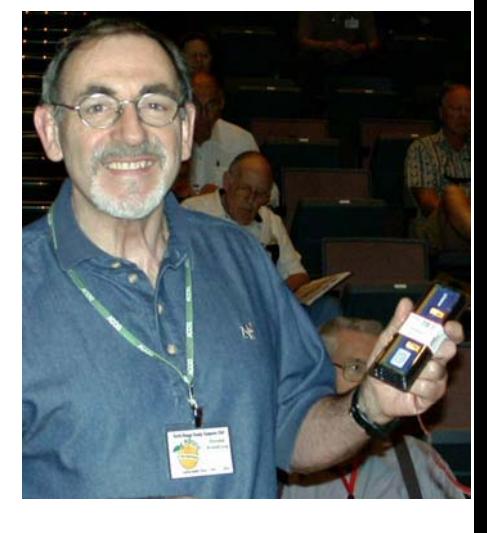

Photography by Jim Sanders, special effects - Jasc Paint Shop Pro 9

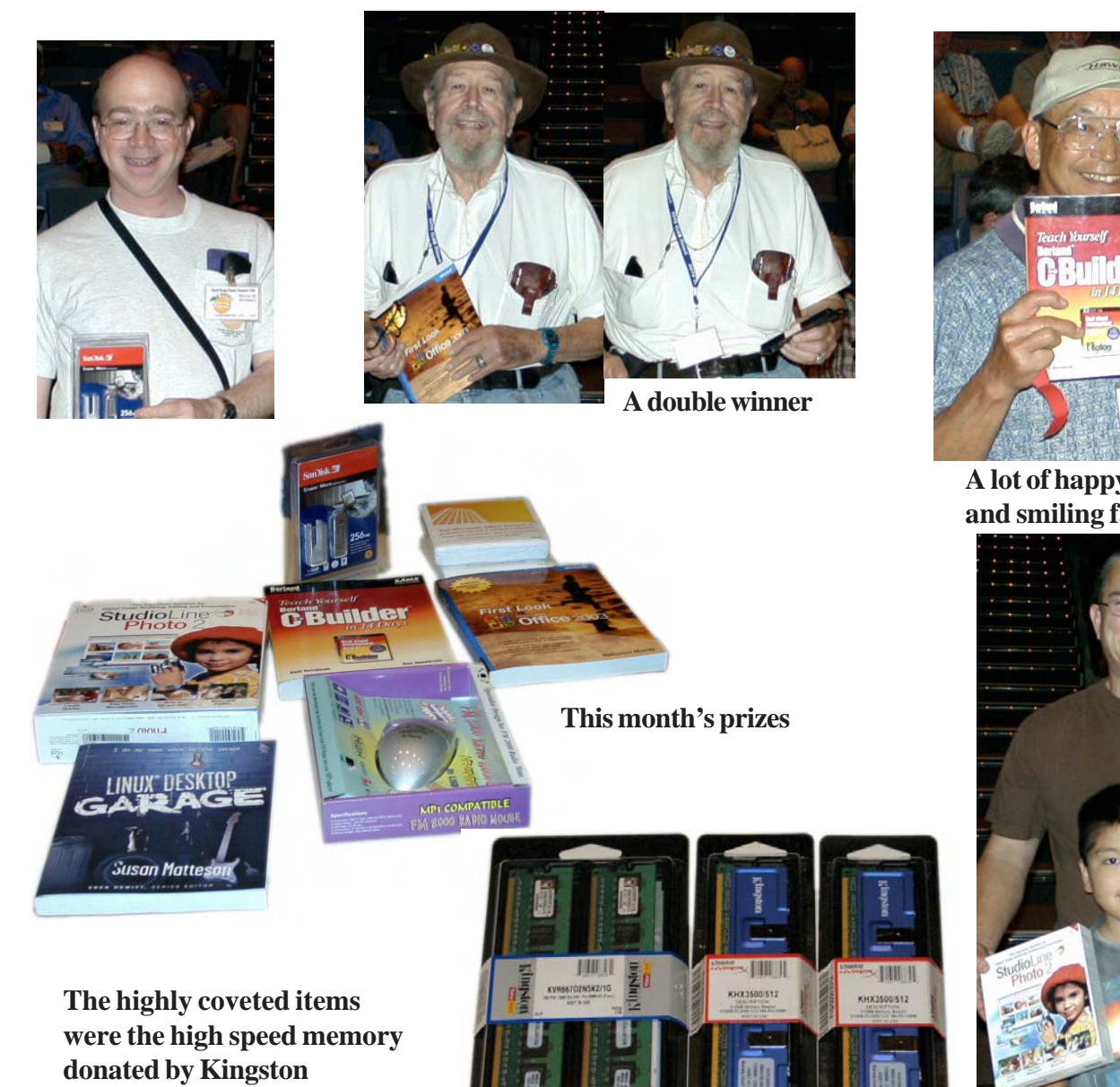

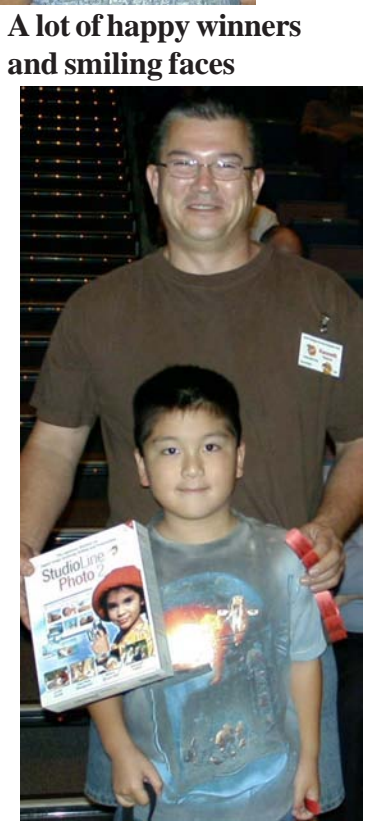

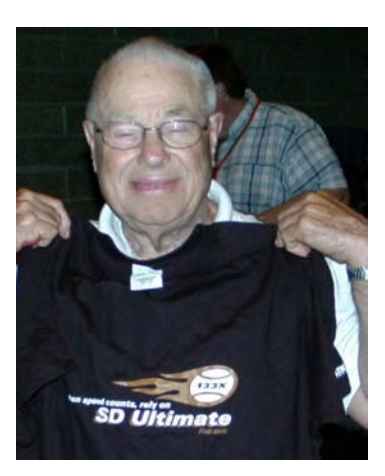

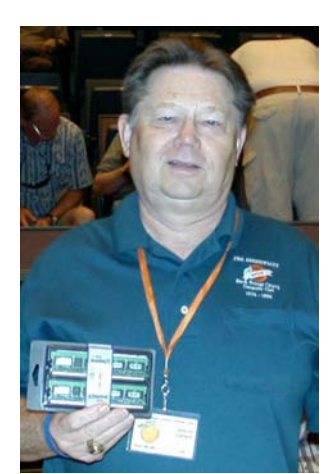

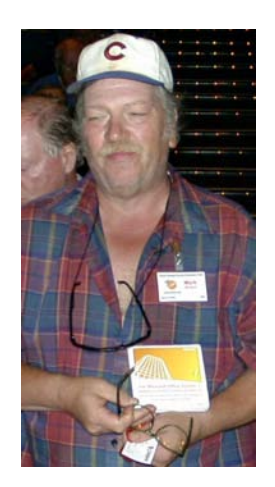

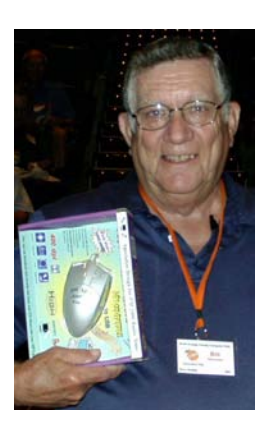

### <span id="page-15-0"></span>Product Reviews

#### **Secure Architecture** CONT. FROM PAGE 13

The virtue of the book is that scattered information is collected between two covers; the vice is that it uses OpenBSD 3.4, but 3.7 was just released. For most issues this won't be a problem; OpenBSD directory layouts, for example, deliberately evolve slowly for consistency's sake. On the other hand, the authors don't say which version of Apache they are describing; is it 1.X, or 2.X ?

Suggested Retail 34.99 Amazon \$23.09 [www.crimelabs.net/openbsdbook](http://www.crimelabs.net/openbsdbook) 

## **Firefox and Thunderbird Garage**

#### Easy reading for Mozilla Users

#### *By John F. Donan, NOCCC*

Reviewer's note: Although more than forty million people have downloaded Firefox and five million have downloaded Thunderbird (for e-mail) since the products debuted in late 2004, there will be readers who may not yet be familiar with these programs. Because of this I have presented some background information before going into the review.

#### **My Introduction to Firefox and Thunderbird**

Example the transfer of the term is a strengtheneous **First** control to the consistent of the consistent in the transfer of the transfer of the consistent in the strengtheneous constrained in the consistent in the strengt I was introduced to Firefox in the 11 NOV 2004, Patrick Crispen edition of TOURBUS. (See [http://www.TOURBUS.com;](http://www.TOURBUS.com) for the referenced issue, see [http://archives.TOURBUS.com.\) A](http://archives.TOURBUS.com) number of advantages were pointed out relative to the widely used Internet Explorer of Microsoft, foremost was that of more up-to-date software and greater security. His claim, "Firefox works pretty much like Internet Explorer with a few exceptions: Favorites are now called "Bookmarks," tempted me to try it. It has been my browser ever since. There was no learning of unfamiliar things required. I can use either browser as I please. Some Microsoft affiliated sites, such as Encarta, work only with IE.

I didn't start using Thunderbird until three days ago, upon reviewing this book. It copied all the settings and data I had in Eudora and its interface closely resembles that of Eudora. There are enough differences to cause awkwardness at first. Most of what I needed for clarification I found in the book. That which isn't, e.g., assigning a Bcc, required a little "seek and try." Those which I have yet to learn are features which didn't exist in the other programs.

The software is open source and free. The programs can be down[loaded from the Mozilla Foundation at](http://www.mozilla.org/products/firefox) [http://www.mozilla.org](http://www.mozilla.org/prod-ucts/firefox)[/prod](http://www.mozilla.org/products/firefox)ucts[/firefox/](http://www.mozilla.org/prod-ucts/firefox) and [http://www.mozilla.org/products/thunderbir](http://www.mozilla.org/products/thunderbird)d/.

The Mozilla Foundation was established in July, 2003, with start-up support from America Online's Netscape division. The Mozilla Foundation exists to provide organizational, legal, and financial support for the Mozilla open-source software project. The Foundation has been incorporated as a California not-for-profit corporation to ensure that the Mozilla project continues to exist beyond the participation of individual volunteers, to enable contributions of intellectual property and funds and to provide a vehicle for limiting legal exposure while participating in open-source software projects

The book is written with a light tone and is fraught with humor. When dealing with popups it presents a side piece which is a recipe for popovers. There is an FAQ telling that "You may purchase a CD that contains Thunderbird from the Mozilla Store [\(www.mozillastore.com/products/software\)" wh](http://www.mozillastore.com/products/software)%E2%80%9D)ile another FAQ explaining open source. "There's even open-source beer: a delightful beer called "Vores 01" ("our beer") is brewed by a group of students at the IT-University in Copenhagen under a Creative Commons License."

A discussion of Firefox, similar to that of Crispen, by Walter S Mossberg of the Wall Street Journal, can be found at [http://](http://ptech.wsj.com/archive/ptech-20041230.html) [ptech.wsj.com/archive/ptech-20041230.html.](http://ptech.wsj.com/archive/ptech-20041230.html)

#### **Organization of the Garage Series**

All The Garage Series Books state: I do my best work in the GA-RAGE! - What's in your Garage? - Our Garage is filled with "kewl" cutting edge topics that will keep you entertained while you learn - They have two-color format, great typography, "eye-candy" art and

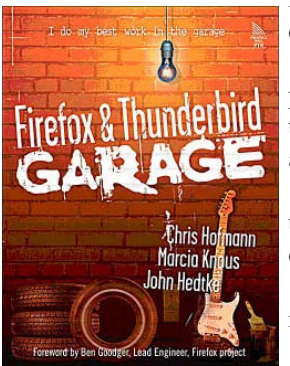

illustrations, and useful/humorous icons do catch your attention.

The Garage Series is built on the premise that technical books don't have to be boring. Each title includes some or all of these unique and helpful features:

• Under the Hood explains the deeper under-pinning of the technology in some of the books but is not employed here.

• The Fridge contains quick "off topic" items like favorite recipes, websites, etc.

• Toolkit includes a number of code examples or solutions that are real, com-

plete, working applications.

• Topics (not chapters) include features and examples of best practices in short 1-4 page spreads.

• Killer Index allows even the novice of readers to find what they need quickly.

• Blogs appear randomly throughout a book to discuss some facet of technology.

• Glossary on Steroids defines terms specific to the technology in order to offload some of the burden from the text.

The authors love what they do and it comes through in their writing.

#### **From The Book**

Prentice Hall cites some of the topics covered in the book as

• Discover why Firefox & Thunderbird blow away Internet Explorer and Outlook Express.

• Trash unwanted popups, ads, and other Web annoyances.

- Make the most of Firefox's built-in search tools and shortcuts.
- Create "live bookmarks" that update automatically.
- Harness tabbed browsing to get more done faster.
- Download files more quickly and reliably.
- Install today's hottest Firefox & Thunderbird plug-ins.

• Set up email, RSS, and newsgroup accounts fast — and manage them efficiently

• Organize the messages you want, and dump the messages you don't want.

### Product Reviews

<span id="page-16-0"></span>• Get under the hood! Hack Firefox & Thunderbird configuration files.

• Includes quick-references to keyboard/mouse shortcuts, security, and more.

I made a quantitative evaluation and found:

\* There is a ninety-item Glossary with such things as bookmarklet, chrome, Jar, live bookmark, RSS and Throbber.

\* An appendix with 77 Firefox keyboard and mouse shortcuts (Windows), 71 for Mac and 77 for Linux.

\* An appendix with 37 Thunderbird keyboard and mouse shortcuts.

\* An appendix explaining the 78 menu commands for Firefox.

 $*25$  FAOs.

\* Information in 24 sidebars.

\* 24 Fridge items.

\* 15 toolbox items.

\* Two tips, 3 cautions and 17 notes.

\* Four tables and 164 figures.

\* Five Blogs among the 13 Chapters.

This amounts to 560 items of information. One of them, a Blog, listing Websites to Waste Your Time With, set among 64 other frivolous and interesting sites are Albino Blacksheep, HubbleSite, Patents (every U S patent), Bathroom Readers Institute, Calvin and Hobbes, and Badmovies.org. There are directions for searching for such unusual Websites. Apart from its humor, this book is serving me as an accelerated extension of my knowledge of both programs. Keyboard shortcuts are always helpful for me. In Firefox I can now bookmark the current web page with "Ctrl+D", View Bookmarks with "Ctrl+B" and View history with "Ctrl+H." For Thunderbird, I find I can increase text size with "Ctrl+ $+$ ", mark a message as junk with "J" or not junk with "Shift+J." There are some things not referenced in the book. There was no 'Attachment' found in the index, so I had to learn to open them on my own. Means of accessing the Account Setting screen (found under Tools) is not mentioned in the text but these deficiencies are minor.

I recommend the book as an aid for any one intending to use these Mozilla programs (They're free). It provides interesting and entertaining reading. Some of the material is elementary, but some of it contains tidbits that experienced users will find helpful. Some of its information would take a beginner quite a while to find otherwise. The 372-page book, ISBN: 0131870041, released April 25, is co-authored by two Mozilla insiders instrumental in the creation of these applications: Chris Hofmann, who helped lead the worldwide release of Firefox 1.0 in November 2004, and Marcia Knous, a key member of the quality assurance testing team for both Firefox and Thunderbird. John Hedtke, the book's third co-author, is a well-known author and technical writer whose recent books include "MP3 for Musicians" and "Robohelp for the Web."

In his foreword to the book, Ben Goodger, lead engineer for the Firefox project, says that, "This book should give you a better understanding of what makes Firefox and Thunderbird tick, how to get the most out of them so that you get the most out of the Internet, and how to stay safe when you're online."

It is inexpensive at \$22.49 MSRP, but can be found for less by bargain hunters. At Microcenter, today it was selling for \$17.49.

Part of the text (no notes etc.) is available on the Internet.

Chapter 11, "Protecting Your Privacy and Blocking Spam in Thunderbird," is at [http://www.phptr.com/articles/](http://www.phptr.com/articles) article.asp?p=382612.

Chapter 2, "Protecting Your Security and Privacy with Firefox" is at [http://www.phptr.com/articles/article.asp?p=382613.](http://www.phptr.com/articles/article.asp?p=382613)

There is also an excerpt taken from Chapter 10, "Setting Up Your Mail, RSS, and Newsgroup Accounts Using Mozilla Thunderbird" at [http://www.linuxjournal.com/article/8194.](http://www.linuxjournal.com/article/8194)

The thing I think is neat is the Spam-one-click delete.  $\blacksquare$ 

## **3D Home Architect, Design Suite Deluxe 6**

*By Ron Rose, NOCCC*

The program loaded from the CD without a problem. The space

recommendation is 300 MB and 750 MB if you are including the Plant Encyclopedia. Starting the program brought the selection options to Learn to Use, Start a New Project, View Sample Plans, Register Online.

Register now and receive: Personal Home Inventory 4.0. (Offer expires 12/31/ 05. Riverdeep may modify/discontinue

this offer at its sole discretion.) Free shipping is offered for anything bought from their web site [\(www.broderbund.com\).](http://www.broderbund.com)

After you go thru the "Learn to Use" to get an idea of how to use and place the elements, there is the "House Builder Wizard" or start with the tabbed toolbars Building, Interiors, Landscape and Terrain. Each has many groups of elements. Selecting the group gives the subgroup to the individual elements. After the element is placed on the drawing, it can become independent and under properties you can change some its properties, such as dimensions, color, labeling, etc. Using the 'Commander' you can enter precise values when inserting or editing an element.

The extensive manual contains 427 pages, 54 Chapters each talking about a separate subject from Welcome (program learning) to Wizard Configurations (like "Country" or "Traditional") for your house style or kitchen, 28 pages of a general index plus 21 pages at around 35 subjects per page of a Table of Contents which gives the page of how to perform an action, placement or use of an element. Also included is a glossary to define its use of the terms used to label the elements and a catalog index for finding items like "Ceiling Fans" - on the tool bar: select, Insert> Interiors> Lighting gives the catalog group Ceiling Lights. This program has elements for designing the complete home environment both inside and out.

You can set the Automatic Save reminders as to how often to save your work. Don't save with it. Cancel and use the "Save as" under File, saving a series of past stages of your project. Improper or awkward

**[Continued on page 23](#page-22-0)**

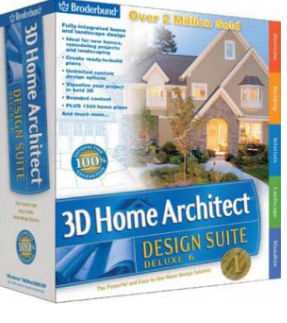

## Reviews Editor's Corner

<span id="page-17-0"></span>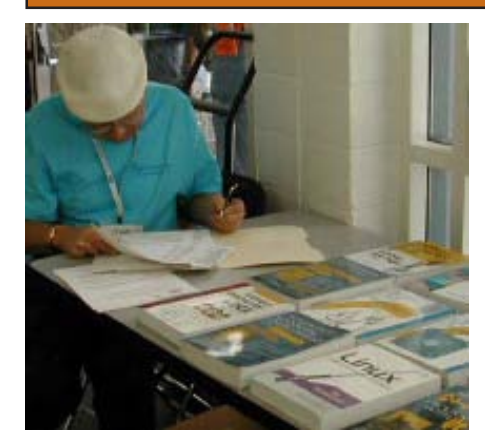

## **PRODUCTS** AVAILABLE FOR REVIEW

A number of products have been obtained from vendors for review by qualified NOCCC members. If you are interested in doing a review (which will be published in Orange Bytes), please call or send an e-mail to me and provide your membership number, phone number, and e-mail address.

#### Remember, **YOU GET TO KEEP THE HARD-WARE, SOFTWARE, OR BOOK!**Currently available are the following **products**:

### **Boxed Programs and CDs**

**Money Premium 2005** – Considered the top financial planning program this year with all the bells & whistles. From Microsoft. MSRP=\$80.

**Digital Image Pro 10** – Complete photo editing made easy from Microsoft. Edit, create, & share your digital photos. Toolsets contain fast Auto Fix and powerful correctional tools in one location. Requires a multimedia PC with 700 MHz processor. MSRP=\$90.

**My DVD Studio Deluxe v.6** – This new version from Sonic includes all the tools you need to edit video, create menus & buttons, put together a slide show, rip & burn CDs, and make exact copies of your CDs & DVDs. It requires at least a 1 GHz Pentium III and Windows XP. MSRP=\$100.

**SendPhotos Gold** – "If you would like to email photos without hassle, SendPhotos, from Novatix, is easy and fun to use." - PC Magazine, April 22, 2003. MSRP=\$20.

**Norton SystemWorks 2005 Premier** – This current issue from Symantec gives you powerful tools to solve PC problems and protect data. This easy-to-use suite helps you eliminate viruses, back up your files, and prevent computer problems. A new recovery disk allows you to recover data even when Windows® won't start up. MSRP=\$100.

**V2i Protector 2.0** – From PowerQuest/ Symantec, this program provides desktop backup & disaster recovery by capturing and protecting real-time working states of systems & data partitions. MSRP=\$39.

**Backup for Workgroups 1.0** – A new backup & disaster-recovery program from Lockstep Systems for small & mid-size businesses using a disk-based backup program with Windows for 3 clients. MSRP=\$299/3 Clients. **Stuffit Deluxe 8.5 – The only complete com**pression solution with wizards for archiving, compressing, emailing, opening archives, etc. You can schedule backups, automate every-

day tasks, search & browse, and more. MSRP=\$40.

**Undelete 5 Pro** – Worry-free data protection with instant recovery—faster than going to backup. From Executive Software. MSRP=\$40.

**PC Mover** – A quick and easy way to move all of your applications, settings, and data files from your old PC to your new PC while keeping all the new software intact. From LapLink. MSRP=\$50.

**NotePager Pro 3** – Sends SMS and text messages to mobile phones, pagers, and handhelds. For Windows operating systems. Messages can be sent through a modem or the Internet. MSRP=\$30.

### **Currently Available ar Books**

**eBay Hacks, 2nd Edition** – David Karps latest edition of tips & tools for bidding, buying, & selling. Published by O'Reilly. MSRP=\$25.

**QuickBooks 2005 – The Missing Manual** – This thorough guide by Bonnie Biafore, examines the many features of the popular QuickBooks accounting software. Through dozens of insightful tips and tricks and a friendly writing style, it enables financial managers to quickly understand how to use the

program's tools to implement and maintain critical accounting processes. Ideal for QuickBooks users of all levels.

Published by O'Reilly. MSRP=\$30.

**Hardware Hacking Projects for Geeks** – This O'Reilly book is authored by Scott Fullam who has been "hacking" hardware since he was ten years old. It contains 15 amazing projects that range from the truly useful to the legendary and wacky. MSRP=\$30.

**Building the Perfect PC** – This book by Robert Bruce & Barbara Thompson delivers end-to-end instructions, simple enough for even the most inexperienced computerist, for creating your ideal machine. Five different classes of machines are covered with full descriptions of all items and options. From O'Reilly. MSRP=\$30.

**PC Hacks** – 100 Industrial-Strength Tips & Tools by Jim Aspinwall from O'Reilly shows you how to get the most out of your hardware and software. MSRP=\$25.

**PC Annoyances, 2nd Edition** – Steve Bass' expanded book with fixes for all the common annoyances. From O'Reilly. MSRP=\$20.

*[CONTINUED ON PAGE 2](#page-22-0)3* **Upgrading Your PC, 2nd Ed.** – New Riders book + DVD authored by Mark Soper. A good reference if you are planning to enhance your

### **Preparing a Review Article for the Orange Bytes**

#### *by Ted Littman, NOCCC Reviews Editor*

The following suggestions for preparing a review article for the Orange Bytes are intended as a guide only. As a reviewer, your audience wants to know your opinion (as an end user) of the product (hardware, software, book) you are reviewing. Please fully identify the product, its vendor, and its cost (list, vendor discounts, & street) so that interested club members may be able to purchase it. Be objective, but balanced in your review in so far as plaudits and criticisms are concerned. Remember, you are reviewing for your colleagues and not for the vendor.

After you have tested the product or read the book, consider these questions:

<span id="page-18-0"></span>I. What is the product's stated purpose and does it meet it?

II. Does it stand out compared to similar products?

III. What are its major features?

IV. Is it easy to use? Can a novice use it?

V. Is it worth the money? Do you recommend it?

VI. Can you quote or reference articles/reviews in the computer magazines?

The following list contains more specific questions that apply to either software or hardware:

I. Requirements:

a. Operating systems?

b. Processor/speed?

c. Memory, Disk space, Video & Audio?

II. Installation (do not overemphasize details):

a. Was it difficult?

b. Copy or write protected?

c. Does it allow drive and directory selection?

d. Does it automatically configure system? Can you control it?

III. Information about your system:

a. Hardware?

b. Operating system? Version?

c. Memory?, Video display?

IV. Documentation:

a. What is supplied? Manuals (paperback, electronic) Tutorial? Templates? Table of Contents? Index?

b. Was it clear, concise and helpful?

c. Is there a troubleshooting section?

V. Product Support:

a. How is the vendor's tech support?

b. Does it cost anything?

c. Is it a toll call?

d. Does the vendor provide free Internet support?

VI. About the product:

a. What comes with the product?

b. What is the cost (list & street)? Any special deals for user group members?

c. Version number and release date?

- d. How difficult is the learning curve?
- e. Would you buy/use the product?

f. Do you recommend it?

g. What don't you like about it?

h. What improvements or changes would you like to see?

i. Can the software be downloaded from the vendor's Web site; is there a free trial period before buying?

j. What warranty is there on hardware?

VII. What are the Name, Address, Phone number (including 800#), and WEB address (e-mail & URL) of the vendor?

The following list of questions applies to books:

a. What is the subject matter?

b. Does the book meet its stated purpose? c. Is it timely? If it is a revised edition, what is new in the current edition?

d. Is the title an accurate reflection of the content?

e. What level of reader capability is required? Who will find it useful?

f. Is it easy to read and technically accurate? g. Is it well illustrated and are the illustrations easy to view?

h. Are there any major omissions and why are they important?

i. How are the key points highlighted?

j. Does the book have to be read in chronological order?

k. Are there any accompanying extras (like CDs)?

l. What do you like and dislike about the book?

m. Is the author well known in this field? Does he/she have a web site for errata/updates? n. Finally, do you recommend it?

After you have answered these questions, you should have enough information to write your review. Please be precise but do not make it so technical that only a few people can understand. Please advise the Orange Bytes Editor if you need graphics, pictures, or illustrations to get your point across.

## **Guidelines for Submittal**

**Important!** Please limit the length of your submittals, **but length should be secondary to content sufficiency**. However, we request you limit general articles and software reviews to 1300 words, SIG reports to 700 words, book reviews to 600 words, low cost CD-ROM titles to 600 words, and more sophisticated CD-ROMs to 1000 words. As far as the minimum is concerned, we'd just like to see you do justice to any general article or to any product that's reviewed. An expensive software package (\$300-700) deserves at least 1,300 words. An inexpensive program (\$50 or less) might have 500 words. **Reviews must be completed within 2 months** so that the Reviews Editor (Ted Littman) can, in a timely manner, send a copy to the vendor. If you change your mind about doing the review, please call him (714)779-1936 ASAP to make arrangements for returning the product for reassignment. We hope you enjoy writing your review.

You can now e-mail articles directly to the Editor through the North Orange County Computer Club's Web Site: [editor@noccc.org.](mailto:editor@noccc.org) Or just give the file on disk with a printout directly to Cathy Margolin (President), Jim Sanders (Publications Chm.), or Ted Littman on the next meeting day. If you e-mail your review, please send a copy to: [reviews@noccc.org.](mailto:reviews@noccc.org)

To transfer your article from your Windows word processor, click at the beginning of the article with your mouse, shift down arrow to the end of the article, then Edit Cut (<sup>^</sup>C), open your e-mail program, and Edit Paste (ˆV). This will convert the file to ASCII. If your article is too long to include in an e-mail, please save as ASCII file with a .TXT extension. Then zip the article (if lengthy) and attach it to your e-mail.

All documents should have flush left margins, and double carriage returns (skip a line) between paragraphs. The editors will bold your paragraph headings, etc., in order to obtain consistent formatting throughout the Bytes.

Don't use CAPS for emphasis; that's like shouting at someone! Also please spell check your article, and try to follow the ordinary rules of grammar. Don't use columns, tabs, indents, justification, hyphenation or formatting codes. (If columns or tables are absolutely needed, send us a hard copy to guide us.)

We look forward to seeing your review in print and on the NOCCC Web site

## <span id="page-19-0"></span>**Meetings Reports** News and Meeting notes of

## **Main Meeting**

*By Eric Saca*

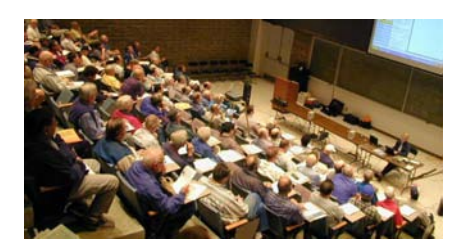

Our July meeting offered an interesting presentation about one of the largest computer memory companies in the world — Kingston Technology Company, Inc. [\(www.kingston.com](http://www.kingston.com)). Their enthusiastic speaker, Louis Kaneshiro, told us all about the company and its products.

This was the first meeting run by our new president, Elise Edgell. She opened the meeting with announcements.

 On the second Sunday of August (8/ 14), the Margolins are hosting another wonderful **Volunteer Pool Party** at their residence. It will be a potluck. Everyone is asked to RSVP (with their intended dish) to [inventor00@pobox.com.](mailto:inventor00@pobox.com)

The raffle prizes were reviewed — a 256 Mb USB thumb drive, an FM/MP3 optical mouse, and some books and Tshirts.

George Margolin introduced Louis Kaneshiro, a Senior Technical Manager for Kingston. He's been with the company for 11 years.

Louis immediately added some Kingston products to our raffle — 4 Tshirts, 2 high-speed DDR memory chips, a one-gigabyte DDR2 memory chip, and 2 Kingston mice.

Then Louis provided a little background on Kingston Technology itself. The company was founded in 1987 by John Tu and David Sun. It is privately held by them. (Together, they own 80% of the company's stock.) The corporate office is local, in Fountain Valley, CA. The business is mainly focused on producing memory products — DRAM, camera flash cards, USB flash drives, and

other similar products (over 2,000 in all). They're a major producer of aftermarket memory for IBM ThinkPads. They employ about 2,400 people.

Louis briefly covered Kingston's financial picture. The company differentiated itself from its competitors with 100% testing of their products. This provided the quality assurance that customers wanted — and gave them their leadership position in the memory market. Their revenues rose steadily over the life of the company. In 2004, they reported record-breaking revenues of over \$2 billion.

Louis pointed out that their memory is used in many different types of systems — computers, printers, digital cameras, cell phones, and even Las Vegas slot machines, to name a few. Kingston is #1 in the independent memory industry. As for the whole semiconductor market, a 2004 study ranked Kingston in 3rd place, with a 9.6% share (under Samsung and Micron).

Kingston is also one of the largest buyers of raw memory wafers. (Dell is the largest, with Kingston and HP tied in second place.) They use these raw wafers to produce finished memory products, ready for PCs, cameras, cell phones, or for whatever else they're used. Through the process, they have transitioned from raw wafers to memory chips to finished modules. The process can take up to ten days from raw wafer to finished module, but it usually takes little over a week. Worldwide, Kingston has the capacity to produce six to seven million modules a month.

Kingston is recognized industry-wide for their memory engineering expertise, particularly because of their quality assurance through testing. They have spent over \$25 million in capital investments just for testing memory. This includes different kinds of testing, such as specification testing and compatibility testing. They've developed a great deal of their own proprietary and patented Automated Testing Equipment (ATE), including robotic testers.

In fact, Kingston's testing expertise has even led to valuable partnerships. In 1998, Intel selected Kingston to be its memory validation testing expert. For Intel, they provide testing services and develop testing methodologies, hardware, and software. In fact, Kingston had spun off a sister company in 2000 called Advanced Validation Labs (AVL). It provides memory testing services for many equipment manufacturers.

Louis bragged about how wonderful it is to work for Kingston. He started by presenting Kingston's Founding Philosophy from 1987: "Take care of your vendors and employees, and they will deliver quality and service to your customers." Year after year, Kingston wins awards for being one of the best companies to work for. There is very low employee turnover. Employees even strive to get relatives into the company, and thus, there are whole families working for it. In the corporate culture, people "check their egos at the door." Even the two owners often work the front lines and are very accessible to everyone.

In fact, the owners are extremely generous to their employees, particularly those who perform well. In 1996, Kingston was purchased from the owners by Softbank Corporation of Japan for \$1.5 billion. They then took \$100 million of that and divided it among their employees worldwide, in the form of enormous bonuses. (Somehow in 1999, they also bought back the company from Softbank for only \$450 million!)

A member asked if there are any job openings?? Louis said that those are posted on the website.

He then briefly went over upcoming products to be released in 2005 and 2006. These included memory support for Windows 64-bit on both Intel and AMD platforms, DDR2-800 (a particularly fast and powerful memory module), as well as 4-gigabyte USB thumb drives.

Louis finally completed his presentation by demonstrating Kingston's "Memory Configurator," which can be found on the home page of their website, [www.kingston.com.](http://www.kingston.com) (It's under the title "MEMORY SEARCH >>".) With this useful tool, you can find the memory you

### Meeting Reports

<span id="page-20-0"></span>need by simply selecting some basic criteria, such as the type of computer, motherboard, digital camera, PDA, or printer you are using. With that, the Configurator will determine the type of memory you need, explain the types of configurations you can set up on your system, and enable you to buy the memory right there if Kingston produces it. [The Configurator can also search for memory by Other Equipment Manufacturer (OEM), memory type, model name, and part number.]

After Louis's presentation, raffle prize winners went down enthusiastically to pick up their winnings — particularly those donated by Kingston.

**Next Meeting** — In August, the meeting is scheduled for the first Sunday (8/ 7). Terry Warren, former NOCCC president, one of its early members and an Internet guru from NetZero, will be speaking to us about Voice over IP (VoIP).

## **MAC SIG Report**

The Long, Hot Intel Summer

#### *By C. Lemire NOCCC*

It's pretty hot when the only time you can turn on your CRT iMac is in the morning for a short while. Many years ago I used to ignore the heat effect and the system shut down into sleep mode on me, a built-in safety mechanism. The all-in-one design with the CRT mounted above the drive does lend itself to heat accumulation such that the old paper labels on CDs would come unglued when left in the CD drive during long work sessions. A serious problem when it came to the CRT slot loading machines.

Speaking of serious problems, my video stopped turning on until the point where the desktop appears so I decided to do a system cleaning to see if it was a glitch in software. Turns out it may have been when I recently did a restart with the almighty paperclip and accidentally hit the programmers switch briefly instead of the restart. No real problems otherwise so I live with it. I suspect the specialists at the Apple Store Genius Bar could resolve it but no rush. I have the 4 iMacs (for sale) to use as hardware backup.

I always forget something when I strip the system or in one case the file didn't copy onto the backup CD and I didn't check the CD beforehand. I saved my email settings but forgot my internet settings. Not a crisis, just have to do some Googling to get them back. As I reload applications I find I had a ton of apps, some of which I had running as utilities so I hadn't thought about them for years. Then there are the drivers for the peripherals and their updates, system updates and application updates... Now I know why I dread the stripping process. The benefits are worth it - the system is rock solid. Now I have to load all those extras like sound effects and desktop images. Now where are those old CDs...?

The Intel controversy is just good business on the part of Apple. They have to keep moving on and IBM couldn't make the advances fast enough. The latest MacWorld answers the big questions - will Macs get PC problems using a PC chip like theirs? Nope, it's the OS and other differences that are attacked by hackers. Expensive software changes? Apple says the changes are subtle and, if programmers choose to, could be done as patches and actually made to run on whichever system is present. Apple has Rosetta to bridge the gap in apps from OS X Power PC to Intel BUT does not support Classic apps nor G4/G5 manditory apps. Rendering times will be slower with Rosetta but hey it is just until the software catches up and in most cases that will happen by the time the Intel hardware is shipped. Turns out Apple has been writing Intel-based OS software paralleling each new Apple OS, just in case.

Speaking of OS software, does anyone have Tiger for sale on system-install CDs? There is a family in need. I have managed to avoid having too many OS copies by having only the most stable versions - 7.2.X on my old Performa (have the system casettes), 8.6 on my Bondi iMac (have on iMac-only CDs) and Jaguar. Skipped OS 9 entirely since the 8.6 and 10.2.8 can share across ethernet. Many of these OSs are available at apple.com if you go to Support then scroll down the right side to OLDER SOFTWARE BY LANGUAGE. It has everything up to the earliest versions of OS X. Be careful - in order to use them as install disks they must be put in a certain manner on bootable disk media.

Time to cool down the machine. See you all August 7 in room 221 Wilkerson Hall, Chapman University, at 11:15 am. Questions welcomed anytime at [clemire@ucdavis-alumni.com or 7](mailto:clemire@ucdavis-alumni.com)14-292- 9772.

## **Visual Programming**

#### *By Steve Carmeli, NOCCC*

SIG Leader: Anson Chapman Visual Studio 2005 is due out Nov 7, 2005 along with SQL Server 2005. But VS is built around .NET 1.1 not 2.0. Some features will however be available.

The new OS is due out the end of 2006 but it's been promised the end of the year every year for years now. We'll need new PCs with a security chip on it; the chip will contain a serial number that will be burned into the operating system on the first install. This will prohibit users from re-installing the operating system on multiple machines.

SQL Server 2005: It is expected that a new approach is going take place.

Stored Procedures can now be written in any language but DB2 and Oracle have leaped ahead technologically.

Now, Microsoft has come up with three versions of Visual Studio: Team, as it sounds is built for large teams. Costs around \$25,000 but will be cost effective for large teams. Next is a personal version, costing around \$700, designed for individuals. Finally is the Learning version, cost unknown.

**Continued on next page** I believe we've just about come to the

### <span id="page-21-0"></span>Meeting Reports

#### **Visual Prog***. FROM PAGE 21*

end of relational database technology. It's too slow for very large databases (e.g. tables with 1,000,000 records). I believe a new approach is needed. I think an associative model of data will replace relational technology. Relational technology is based on b-trees, which is very fast to search but very slow to insert & replace. Associative technology has better speed, flexibility, scalability.

There will be change in processors in the next few years. We'll have multi-core/ softcore processors. The processors will also have L1 (level 1 or primary) & L2 cache memory. Next, by connecting processors, cache and additional circuitry at shorter distances you can reduce heat generation. So the wire length has shrunk from 5 microns to 3 to 2 to 1.5 to 1.2 microns.

Next, new Project Interface for Visual Studio was discussed. Among other things, we will be able to provide more custom ability, which enables you to extend the IDE and Application Center Test Projects, Next we presented VB Building Blocks, which are templates. These enable you to develop a user-defined class for database access that contains an enumeration that can access all database types. You just instantiate the class from the New Project IDE and you're ready to access any database! Templates are currently very primitive, but will be very much improved in later releases.

Finally, an application was demonstrated that calculated the performance of a SAN and exported the results to an Excel spreadsheet.

Next meeting we will discuss the new Visual Studio and SQL Server 2005 releases.

## **PC Q&A SIG**

#### *By Jim Sanders, NOCCC*

We had goodly number of people at this month's SIG. There were only a few questions this month and I spent most of the SIG doing a show and tell on a new Microsoft program that is available as a free download, to the good guys that are wearing the white hats. In an

interesting carrot and stick approach, Microsoft has embarked on a plan to encourage those people that are not running a legal copy of Windows XP, to get legal. They are going to offer free, downloadable programs, like Photo Story 3, to users that agree to run a validation program on their computer. Once the computer has passed the test, the user can download the programs. Microsoft will continue to allow anybody to download critical updates as their contribution to keeping Malware from spreading.

This is a great freebee. The ability to take still images and give the impression of a motion picture, through the use of the zoom and pan features, makes the program worth having all by itself. Add all the other easy to use features and you have a real winner. One trick, duplicate a group photo, zoom in to the person the left in the first photo, start the duplicate photo at the same zoom, then pan right, repeat for multiple rows.

**From the MS website:** *What is Photo Story 3 for Windows and how do I get a copy?*

*Photo Story 3 includes features that enable you to create a slideshow with your digital pictures, edit your pictures, create your story with original music, add narration, and share them with your family and friends.*

*Create a photo story. You can create a photo story that includes motion, narration, and music. Photo Story 3 includes dramatic pan and zoom effects, picture rotation, and cropping tools to customize your photos. You can also compose an original soundtrack from directly within Photo Story 3, narrate your story and add special effects, transitions, and much more.*

*Edit and save your photo story. The new smart touch-up features make it easy to instantly remove red eye, and correct the lighting in your pictures. There are also several different options for saving a story and its associated project so that you can edit the story later or share it immediately.*

*For more information about Photo Story 3, including how to get a copy, see: [http://www.microsoft.com/](http://www.microsoft.com/windowsxp/using/digitalphotography/photostory/default.mspx) windowsxp/using/digitalphotography/ photostory/default.mspx* 

#### **Tech News** *FROM PAGE 9*

photographers went to Wal-Mart with some candid shots from graduation, she got turned down too.. Photo Labs, fearful of being sued by professional photographers, are in a tough spot: should they anger their customers or risk a lawsuit? Don't be surprised if your digitally enhanced personal photos are turned down by WalMart and other fast-photo labs.

#### **Do the walls have ears?**

The experimental system—which consists of a series of sensors under a baby's mattress and a camera mounted on a wall will monitor a child's heart rate, temperature and movement; stream video of the infant; and even take pictures. Captured data is sent to a parent's PC. In another experiment, researchers have tagged all of the items in a person's house with RFID sensors that effectively will tell a remote computer whether the occupant has moved a spoon or turned on the television. Though it might sound Orwellian in the abstract, the system is being designed to provide relatives or professional caregivers information on the daily habits of the elderly.

#### **\$100 Computer**

A little-known company called Novatium plans to offer a stripped-down home computer for about \$70 or \$75. Adding a monitor doubles the price to \$150, but the company will offer used displays to keep the cost down.

#### **Porn gets its own domain**

The Internet Corporation for Assigned Names and Numbers (ICANN) that oversees Internet addresses has approved a new online neighborhood specifically for pornographic Web sites: the .xxx domain. Proponents say this will help parents screen out the porn sites for their children, but other groups argue that it's not a reliable safeguard until its mandatory.

There is no restriction against any non-profit group using this article as long as it is kept in context with proper credit given the author. The Editorial Committee of the Association of Personal Computer User Groups (APCUG), an international organization of which this group is a member, brings this article to you.

### <span id="page-22-0"></span>**3D Architect** *FROM PAGE 17*

edits or placement can cause the project to close at any time and there is no reopening if you save and the project closes. You may want to set the Windows mouse parameters to maximize ease of use, and use a good quality mouse.

When there are so many elements that are located close together. adding to or making a change is a problem. Expand the area and unclutter with the view filter to that area.

The program has a place for price, manufacturer, supplier, and part number for the elements, so when you are placing each element and adjusting its parameters, just fill in the price, etc. Under Tools >Calculate/ Estimate>Generate Project Estimate shows a part list with costs and totals. It can be saved and then opened in notepad or Excel.

The projects can be imported into professional design programs such as the upgrade to Cadsoft's Envisioneer or any that use Autodesk DWG file format.

Landscaping is an important feature in the living experience of the home. Some fairly extensive sets of elements are included for outdoor living design. Most of the standard plants are available in the design suite, but any of the 7500 plants can be added from the plant encyclopedia. The plants have growth over time and seasonal changes settings. The plant encyclopedia has a plant filter tab to select the icons of the types of plants that narrows the list. Unfortunately, the hover over the icons in Soil/Zone/Lifetime and Plant Type and Needs pop-up descriptions did not work. The Plant Care Calender page has icons showing the 12 months with the care in icons which can be clicked for pop-up describing the care. There is a world map that shows the regions where the selected plant originates which gives one an idea as to its preferred climatic conditions. There is a plant notebook page to enter and view notes about the currently selected plant. The Picture Page is a plant photo album that shows enlargements and thumbnails when clicked. A Diseases Page describes the disease, symptoms and controls, and the filter button can be used with this page.

 The list price is \$70, but I have seen it at a street price of \$50 plus an additional rebate and an upgrade rebate. This gives a lot design power at a low price.

#### **PRODUCTS** *FROM PAGE 18*

#### PC. MSRP=\$25.

**Windows XP Pro: The Missing Manual, 2nd Edition** – This superbly written, newly updated book from O'Reilly neatly fills the void, whether you use XP Pro on a corporate network or on your own PC. It is aimed at the novice or budding power user who wants to master the machine and get down to useful work. MSRP=\$30.

**Windows XP Annoyances for Geeks, 2nd Edition** – This new update from O'Reilly is authored by David Karp and is written for intermediate and advanced users who want to turn Windows XP into the most efficient, reliable, customizable system that it can be. MSRP=\$35.

**Word Hacks** – This new book from O'Reilly, authored by Andrew Savikas, offers tips and tools for customizing, programming, and automating Microsoft Word. This book explicitly covers only Word 2000, 2002, and 2003 although many of the "Hacks" will work with older versions. MSRP=\$25.

**iPod & iTunes Garage** – Author Kirk McElhearn shows you how to get more music and way more magic from your iPod & iTunes. From Prentice Hall PTR. MSRP=\$25.

**Implementing CIFS, the Common Internet File System** – An authoritative guide to the inner workings of Microsoft's Internet/intranet file sharing system from Prentice Hall authored by Christopher Hertel. MSRP=\$45.

**The Art of UNIX Programming** – Authored by Eric Raymond from Addison-Wesley, this book bring together philosophy, design patterns, tools, culture, and traditions for this best & most innovative software. MSRP=\$40.

**Advanced UNIX Programming, 2nd Ed.** – The classic guide to UNIX programming is authored by Marc Rochkind & published by Addison-Wesley. MSRP=\$45.

**UNIX Shells by Example, 4th Ed.** – Author Ellie Quigley has thoroughly updated her classic book and delivers the information today's shell programmers need most – including comprehensive coverage of Linux shell programming with bash! The accompanying CD has a comprehensive shell programming code library with all source code & data files necessary for this book's hundreds of example programs. From Prentice Hall. MSRP=\$50.

**Classic Shell Scripting** – The key to unlocking the real potential of Unix. A How To book by Arnold Robbins & Nelson Beebe from O'Reilly. MSRP=\$35.

**Spring into Linux** – One of a fast-paced new series of tutorials from Addison-Wesley designed to bring you up to speed quickly. MSRP=\$30. **A Practical Guide to Red Hat Linux, 2nd Ed.** – This 1100-page book (plus CDs) is authored by Mark Sobell & published by Prentice Hall walks you through everything that matters for the advanced operating systems. MSRP=\$50.

**Moving to the Linux Business Desktop** – This book is the complete technical resource for migrating to Linux, administering efficiently, and using it to drive cost savings throughout your organization. Respected Linux Journal columnist Marcel Gagne walks you step-by-step through planning and managing the transition, getting users up and running, and keeping them happy. The accompanying CD is a bootable Linux "Knoppix" with thin-client software. From Addison-Wesley. MSRP=\$45.

**Linux Programming by Example** – This book teaches Linux programming by showing & explaining well-written programs drawing from both V7 UNIX and GNU source codes. Authored by Arnold Robbins (who wrote UNIX in a Nutshell), the book is from Prentice Hall. MSRP=\$40. **Linux Pocket Guide** – This book by Daniel Barrett covers the most useful and important parts of day-to-day Linux in a concise & friendly style for beginners as well as experience users. From O'Reilly. MSRP=\$10.

**Linux Desktop Garage** – This book/CD by Susan Matteson from Prentice Hall PTR is full of tools and info to do practically everything with Linux. MSRP=\$30.

**Understanding the Linux Virtual Memory Manager** – This book/CD, authored by Mel Gorman, presents both theoretical foundations & a line-by-line commentary in unprecedented detail. It covers everything from physical memory description to out-of-memory management. Published by Prentice Hall, MSRP=\$60.

**Interprocess Communications in Linux** – The definitive guide to Linux processes and IPF for programmers and system administrators by John S. Gray from Prentice Hall. MSRP=\$50.

**Building Applications with the Linux Standard Base** – An initiative of the Free Standing Group, the LSB is a set of standards designed to increase compatibility among Linux distributions and enable applications to run on any LSB-compliant system. This book (plus CD) shows developers how to create, test, and certify software for LSB-2 compliance. MSRP=\$45.

**Managing Linux Systems with Webmin** – System Administration & Module Development by Jamie Cameron from Prentice Hall. MSRP=\$45.

**Next Generation Application Integration** – From simple information to Web services, this book by David Linthicum from Addison-Wesley is an indispensable resource for those responsible for managing or implementing application-integration middleware. MSRP=\$40.

**[Continued on page 26](#page-25-0) Open Source Network Administration** – Au-

## **SIG List**

#### <span id="page-23-0"></span>*Those who have listed an e-mail address would prefer to be contacted by e-mail rather than by phone, whenever possible*

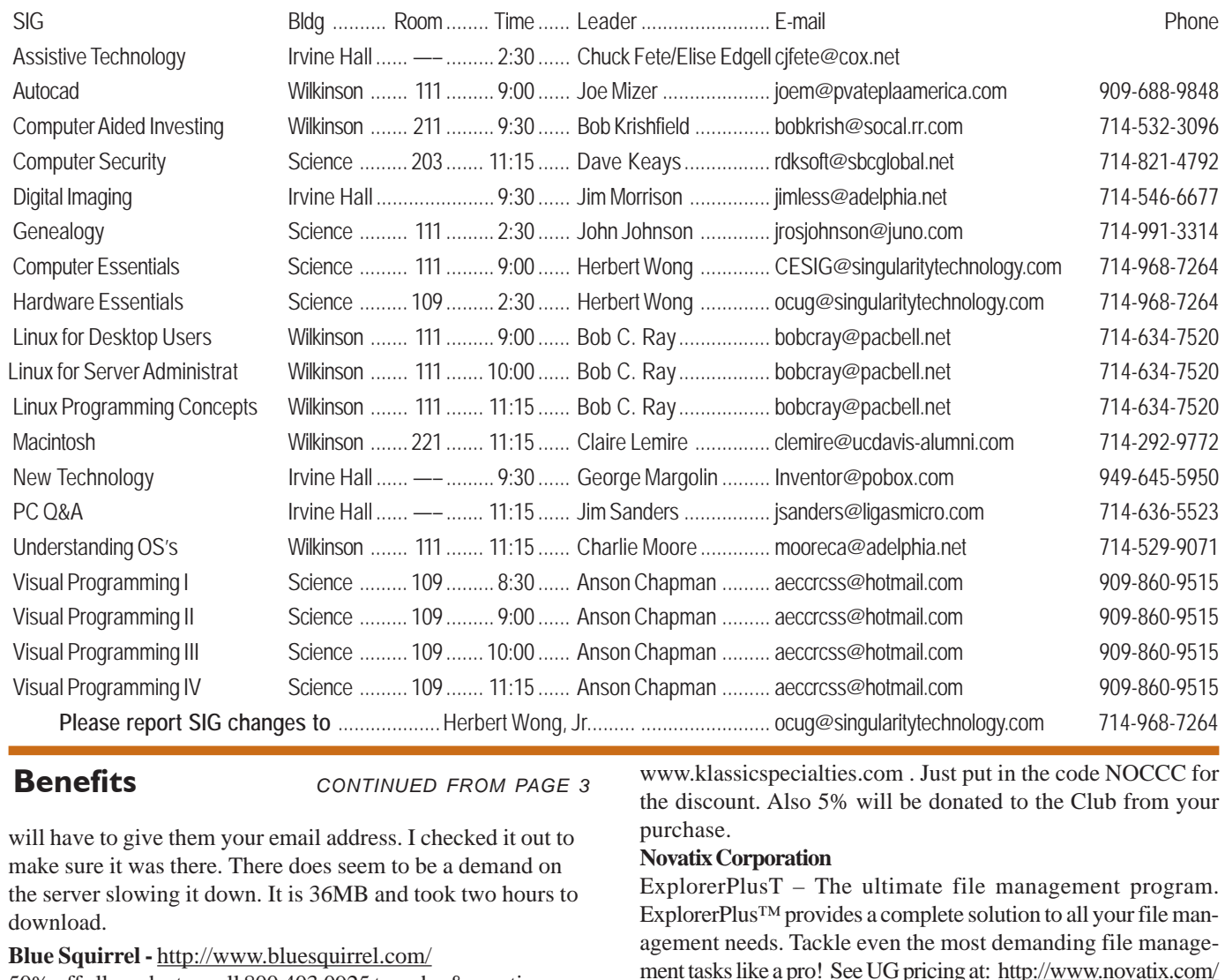

**Benefits** *CONTINUED FROM PAGE 3*

will have to give them your email address. I checked it out to make sure it was there. There does seem to be a demand on the server slowing it down. It is 36MB and took two hours to download.

#### **Blue Squirrel -** [http://www.bluesquirrel.com/](http://www.bluesquirrel.com)

50% off all products - call 800.403.0925 to order & mention user group special pricing.

#### **O'Reilly Books**

If you order directly from O'Reilly, [http://www.oreilly.com,](http://www.oreilly.com) [orders@oreilly.com,](mailto:orders@oreilly.com) or 800-998-9938, you are entitled to a 20% discount (and possibly free shipping). User Group discount code is DSUG.

**VOPT XP –** New Fast Defragmentation Program, is now out and will work with Win 95, 98, Me, 2000, and XP by Golden Bow software [\(http://www.goldenbow.com\)](http://www.goldenbow.com) . Download a free 30 day trial to see how fast it will defragment your hard drive. Mention "Margolin" to get the \$30 user group discount or \$10 off the \$40 price.

**Klassic Specialties** – Don Baker offers NOCCC members a 5% discount on ink cartridges, etc on his website, [http://](http://www.klassicspecialties.com)

[www.klassicspecialties.com . J](http://www.klassicspecialties.com)ust put in the code NOCCC for the discount. Also 5% will be donated to the Club from your purchase.

#### **Novatix Corporation**

ExplorerPlusT – The ultimate file management program. ExplorerPlus™ provides a complete solution to all your file management needs. Tackle even the most demanding file management tasks like a pro! See UG pricing at: [http://www.novatix.com/](http://www.novatix.com/purchase?P4774C) purchase?P4774C

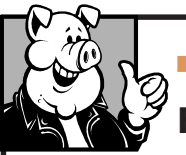

### **Pig SIG Open To ALL**

Meet us in the Cafeteria in Argyros Hall around 11:30 am (until about 1pm). If you're hungry, there is a buffet lunch and snack bars open.

There are several sets of tables where NOCCC people gather, eat and chat. Just look for the badges, grab a chair, and join in! This is an informal group, so many different subjects are discussed. It's a great opportunity to mix, mingle and network. See ya there!

## <span id="page-24-0"></span>**NOCCC Help Line**

The Help Line is in the true spirit of NOCCC, which is to help others to learn more about computers. The following is a list of Help Line Volunteers. The list is organized by the topic that each volunteer is willing to help you with. Please help us to keep this list current. Call or e-mail [editor@noccc.org wi](mailto:editor@noccc.org)th additions, deletions, or corrections.

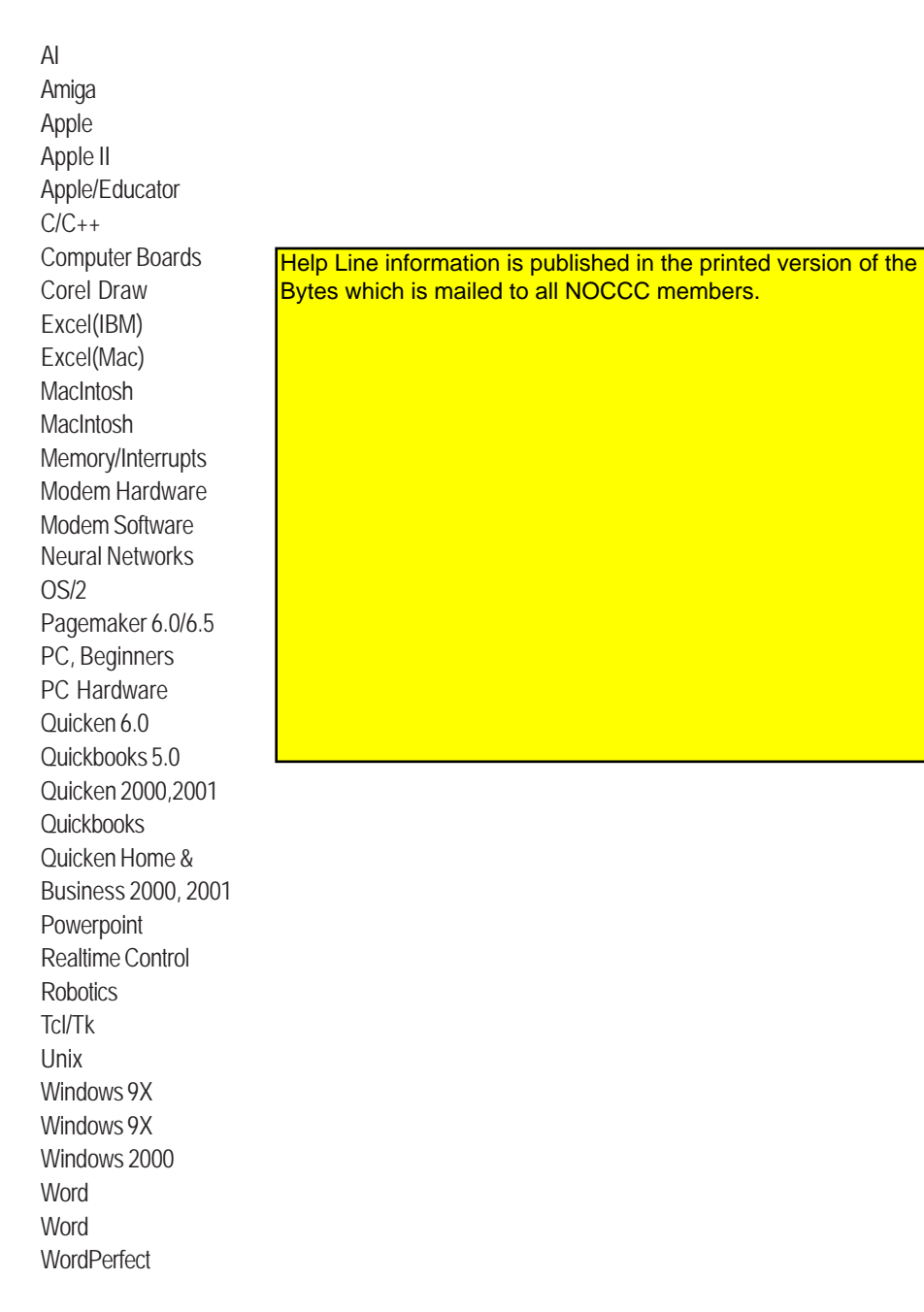

New volunteers for the Help Line would be appreciated! If you have an area of expertise to share, let us know.

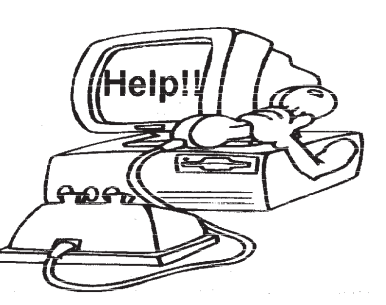

## FREE AD SPACE

If you are an NOCCC member, and have a computer-related, non-commercial ad that you would like to have placed on the Internet, visit the *Classified Ads* section of our website at: **<http://www.noccc.org>** or contact Jim Sanders at **[jsanders@ligasmicro.com](mailto:jsanders@ligasmicro.com)**

> Club members are also welcome to post **"Wanted"** or **"For Sale"**

notices on the kiosk, but please do not tape them on doors, windows, or walls.

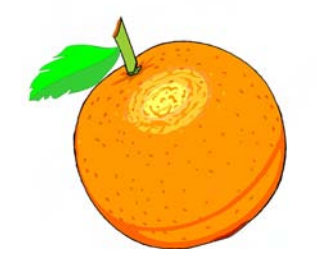

#### <span id="page-25-0"></span>**Products** from page 23

thor James Kretchmar from MIT presents an extraordinary collection of open source tools for streamlining and improving virtually every facet of network administration. Publisher is Prentice Hall. MSRP=\$45.

**J2EE Security for Servlets, EJBs, and Web Services** – This book by Pankaj Kumar from Prentice Hall is the definitive guide to securing server-side Java and covers every significant J2SE and J2EE security mechanism.  $MSRP = $50$ .

**The Effective Incident Response Team** – An Addison-Wesley book by Julie Lucas & Brian Moeller. A complete guide for network administrators & managers on dealing with computer attacks by intruders, worms, & viruses. MSRP=\$40.

**Biometrics for Network Security** – Authored by expert Paul Reid, this book covers options ranging from fingerprint identification to voice verification to hand, face, & eye scanning from a practitioner's viewpoint. From Prentice Hall. MSRP=\$45.

**Know Your Enemy - Learning About Security Threats, 2nd Ed.** – Max Kilger & Rob Lee provide an unrivaled "intelligence report" on those who use the Internet for destructive purposes plus an in-depth guide to honeynets high-interaction honeypots designed to capture extensive information on exactly how your enemies operate so you can protect your systems from them. Book + CD from Addison-Wesley. MSRP=\$50.

**DEFEND I.T.** – Security by Example – Aimed at information-security professionals and network administrators, this book shows you how to tap the best computer-security practices and industry standards to deter attacks and better defend networks. Written by Ajay Gupta & Scott Laliberte and published by Addison-Wesley. MSRP=\$35.

**Secure Architectures with OpenBSD** – Written by Brandon Palmer & Jose Nazario, this book is the insider's guide to building secure systems using OpenBSD. It is a how-to for system and network administrators who need to move to a more secure operating system as well as a reference for those users who want to fully exploit every feature of the system. From Addison-Wesley. MSRP=\$35.

**Essential Check Point FireWall-1 NG** – An installation, configuration, and troubleshooting Guide authored by Dameon Welch-Abernathy (aka "PhoneBoy") from Addison-Wesley/Pearson Education. MSRP=\$55.

**WI-FOO The Secrets of Wireless Hacking** – This hands-on, practical guide covers everything you need to attack or protect any wireless network. Authored by Andrew Vladimirov, Konstantin Gavrilenko, & Adrei Mikhailovsky, the book is published by Addison-Wesley. MSRP=\$35.

**Real 802.11 Security, Wi-Fi Protected Access & 802.11i** - An Addison-Wesley book by Jon Edney & William Arbaugh provides what you need to know on wireless LAN security. MSRP=\$45.

**.Net Security & Cryptography** – A book from Addison-Wesley by Peter Thorsteinson & G. Ganesh provides practical & comprehensive coverage on implementing cryptography and security in the Microsoft **.**Net platform.  $MSRP = $50.$ 

**Dreamweaver MX 2004 The Missing Manual** – This 836-page book offers a rich environment for building professional web sites. Armed with this book, both first-time and experienced Web designers can build stunning, interactive web sites to life. Authored by David Sawyer McFarland who has been designing web sites since 1995 and David Pogue, tech columnists for the NY Times. MSRP=\$35.

**The Official Samba-3 How To and Reference Guide** – This book is part of Bruce Perens' "Open Source" series. Authored by John Terpstra & Jelmer Vernooij, this is the practical, authorative, step-by-step guide to cutting IT costs with Samba-3. From Prentice Hall. MSRP=\$50.

**We the media** – This hard-cover book is authored by nationally known columnist and blogger Dan Gillmor of the San Jose Mercury Press. It discusses how modern communications technology and the Internet are transforming journalism. Published by O'Reilly. MSRP=\$25.

**Succeeding with Open Source** – This book, authored by Bernard Golden and published by Addison-Wesley, is the first how-to book on the subject based on a product's characteristics such as quality, support, & longevity.  $M$ SRP $=$ \$40.

**Open Source Licensing – Software Freedom & Intellectual Property Law** – This is a complete guide to the law of open source for developers, managers, & lawyers; authored by attorney Lawrence Rosen, the book is published by Prentice Hall. MSRP=\$40.

**The Design & Implementation of the FreeBSD Operating System** – This hard-cover book by Kirk McKusick & George Neville-Neil from Addison-Wesley is the most comprehensive, up-to-date, and authorative technical information on the internal structure of this open source operating system. MSRP=\$60.

**PHP 5 Power Programming** – In this book from Prentice Hall, PHP 5's cocreator and two leading PHP developers show you how to make the most of its industrial-strength enhancements in any project. MSRP=\$40.

**PHP-Nuke Garage** – This book shows you how to master the most powerful open source Web content system ever created, then use it to build whatever your heart desires, handson, step-by-step. Authored by Don Jones from publisher Pren Hall PTR. MSRP=\$25

Web Design Garage – This book has everything you need to help design your web site. From author Marc Campbell and publisher Pren Hall PTR. MSRP=\$30.

**Absolute Beginner's Guide to Creating Web Pages, 2nd Ed. –** This book authored by Todd Stauffer from Que Publishing teaches you how to design & build your own Web sites by showing you the fundamentals first and then building on that foundation with a hands-on tutorial approach. MSRP=\$19. **Outsource: Competing in the Global Productivity Race –** This hardcover book by Edward Yourdon presents a balanced view of why outsourcing is occurring, how it is likely to impact people's lives, and how best to prepare career-wise for the new realities it introduces. From Prentice Hall. MSRP=\$28. **Project 2003 Personal Trainer** – You can become the Project Superhero in your office with this easy-to-foll0w training manual with an interactive simulation CD. Published by O'Reilly. MSRP=\$30.

**If you would like me to try to obtain a specific product (software, hardware, or book) to review, please contact me by phone or e-mail:Ted Littman, NOCCC Reviews Editor** (714) 779-1936 **[reviews@noccc.org.](mailto:reviews@noccc.org)** 

#### **Board Meeting Minutes** from page 4

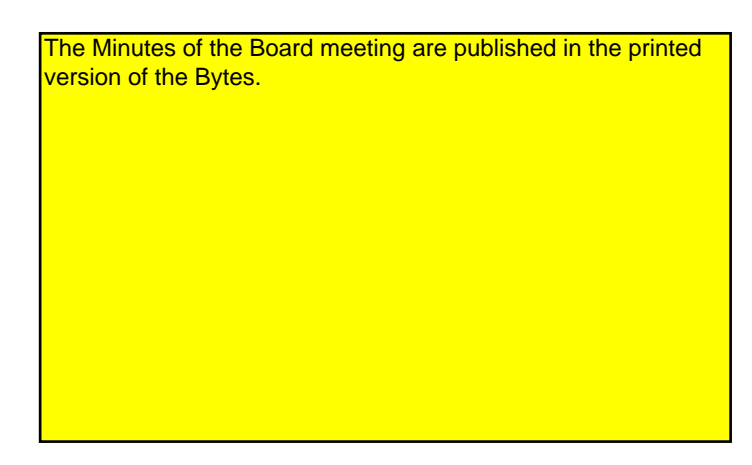

Meeting was adjourned at 9:02 PM by unanimous vote.  $\blacksquare$ 

**Orange Bytes** is published monthly by: North Orange County Computer Club P.O. Box 3616, Orange, CA 92857 (714) 998-8080

### Commercial Display Advertisements are Welcome Contact — [Editor@noccc.org.](mailto:Editor@noccc.org)

#### **RATES**

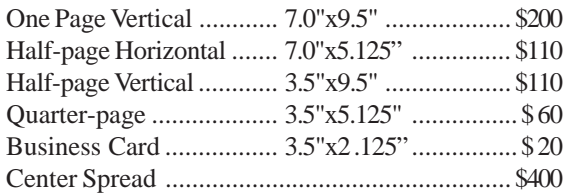

#### **Deadline: Tenth of the month**

If you are interested in advertising in the publications of multiple User Groups throughout the region or nationally, you can learn more by contacting [www.apcug.org](http://www.apcug.org) Please tell our advertisers that you saw their ad in the *Orange Bytes*

#### **Publication Information**

All opinions expressed herein are those of the individual authors only and do not necessarily represent the opinions of the NOCCC, its officers, Board of Directors, the *Orange Bytes* newsletter or its editors. The NOCCC does not guarantee the accuracy or the correctness of advertising or articles in the *Orange Bytes*, nor does the NOCCC intend to endorse, rate, or otherwise officially comment on products available. Therefore, the readers are cautioned to rely on opinions presented exclusively at their own risk.

**Trademarks/Copyrights**—The mention of names of products in this publication without trademark or copyright symbols does not imply that they are not so protected by law.

**Production**—Camera-ready copy of this issue of *Orange Bytes* was produced with Adobe PageMaker 7.0 Type set with True Type: Times New Roman, Bauhaus 93, Arial and Humanist 521BT fonts

> Printed by **Windsor Enterprises PO Box 731 Garden Grove, CA 92842**

**(714) 539-4373 • Fax (714) 539-2170 Email: [PrintingLady@aol.com](mailto:PrintingLady@aol.com)**

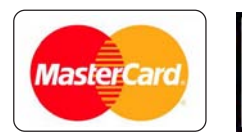

### **Membership Renewal**

When you turn in your Membership Renewal check, PLEASE fill out a Membership Renewal Application.

Memberships may also be re-newed on our Website:

<http://www.noccc.org>

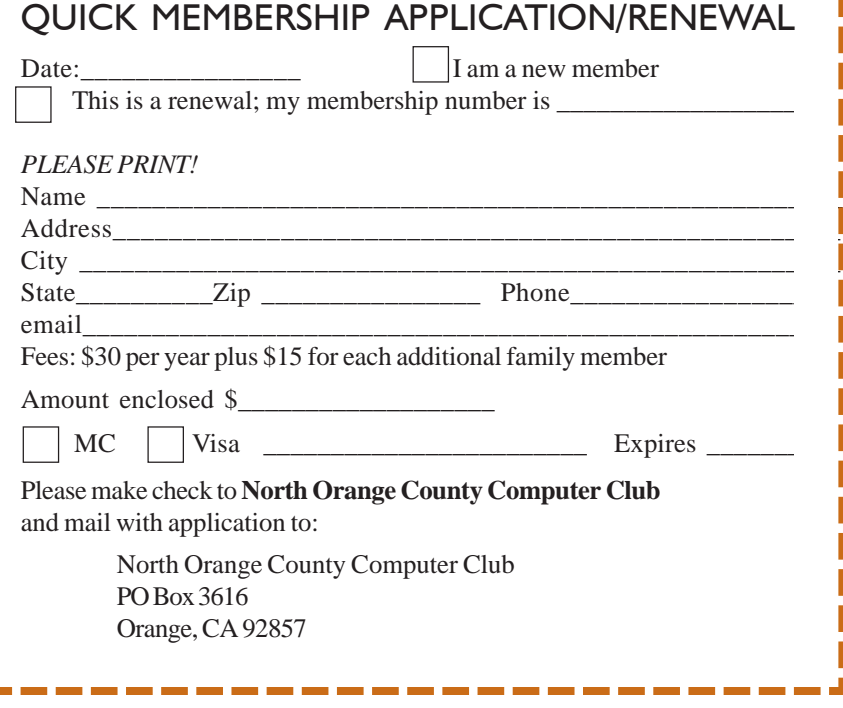

## Are You an NOCCC Member?

#### <span id="page-27-0"></span>**Consider all that you get with membership and Join Now**

- z **Meetings**. Keep up with what's going on in the computer world. Hear outstanding industry representatives make presentations of the latest and greatest in computer products.
- z **Special Interest Groups**. Our 20 SIGs cover a broad spectrum of user interest; they invite you, whether you rank as beginner or seasoned computerist, to the lectures and demonstrations they sponsor, and to share computer knowledge.
- z **Get help with your current computer problems**. In the Random Access portions of the Irvine Hall meetings, you ask your question of the entire assemblage, and more than likely someone will have the answer.
- **The NOCCC HelpLine**. Some 20 NOCCC volunteers, experts in their fields, are ready to assist with your problems, and are as close as your telephone.
- **The** *Orange Bytes* **Newsmagazine**. Our Award Winning newsmagazine mailed monthly to your address reports on current activities and gives you articles and reviews geared toward your needs.
- **Raffles**. We have distributed thousands of dollars worth of hardware and software raffle prizes at our New Technologies and General meetings.
- **Product Review.** Write a review for this newsletter and keep the software, hardware, book or CD. Members reviews are published in this newletter.
- **Consignment Table**. We have a thriving consignment table on our regular meeting day in which we assist members to sell or buy all kinds of computer items.
- $\bullet$  Volunteer Work. You are given opportunities to help our activities with interesting assignments. *An all-volunteer organization*, you can join with other members in a variety of activities, write articles for our newsletter, conduct a seminar, run a SIG, man the help desk, show new members around, help the membership commitee, and more.

#### **North Orange County Computer Club PO Box 3616 Orange CA 92857**

**Parking Information** — Chapman University's main parking lot is on the north side of the campus (enter from Walnut) and is free of charge for NOCCC's meetings on Sunday. Please feel free to park in the parking lots.

Parking is also free on the **campus-side** of the surface streets. The city of Orange's parking laws prohibit parking in front of residential housing which is across the street from Chapman University. **Expensive parking tickets will be issued to violators.**

The NOCCC Information Desk, Membership Desk, Reviews Desk, Consignment Table, and most of the meeting rooms are in Irvine/Hashinger Hall and the Science Center on the east side of the campus (near Center Street).

Become an NOCCC member by signing up at the Membership Desk on our general meeting day, usually the first Sunday of the month. Or simply fill out the form on the reverse side of this page and send it in!

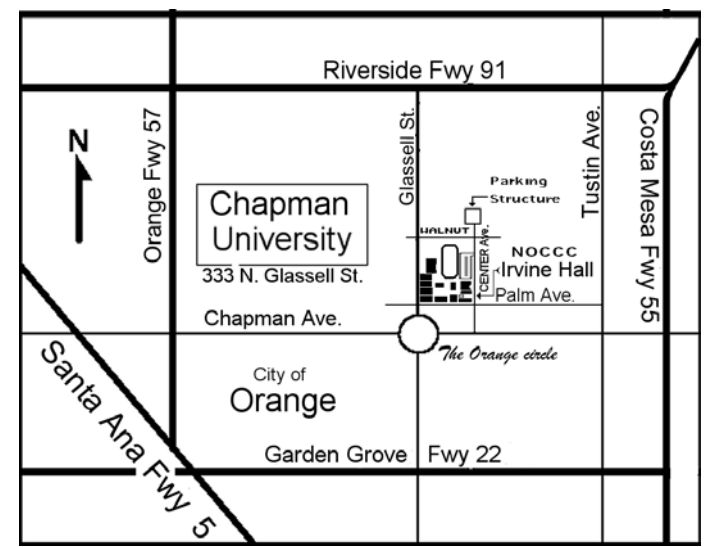

For current meeting information, please call **(714) 998-8080** for a recorded message.

> **NON-PROFIT ORG. U.S. POSTAGE PAID SANTA ANA CA PERMIT NO 1588**

**Address Service Requested**

**Members: Your expiration month and year appear on your mailing label. Please renew promptly, using the application inside.**